# **Panemalia: Visualising Longitudinal Datasets at theAustralian Data Archive**

Kevin Pulokevin.pulo@anu.edu.au

Australian National University Supercomputing Facility (ANUSF), National Computational Infrastructure National Facility (NCI NF), Canberra, Australia

ANU Supercomputer **Facility** 

2011-11-07

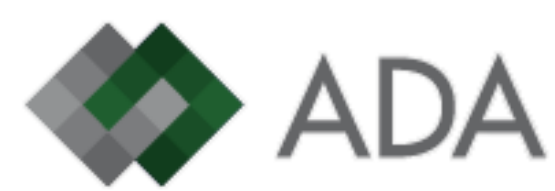

## **Longitudinal datasets**

- Respondents answer survey/questionaire
	- Mailout, phone, etc
- Follows the same respondents over time
	- Collection "waves"
- ⇒ Very rich form of data<br>• Exaellert sesse far adve
- Excellent scope for advanced and sophisticatedvisualisation techniques

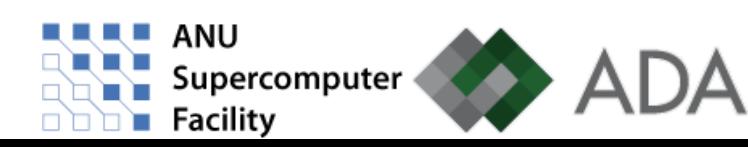

## **Panemalia**

- Visualisation tool for longitudinal datasets
- Easy to use
	- Integrated with the ADA website
	- Interactively manipulate view of the data
	- Visualisation method presents the data in <sup>a</sup> simpleand direct way

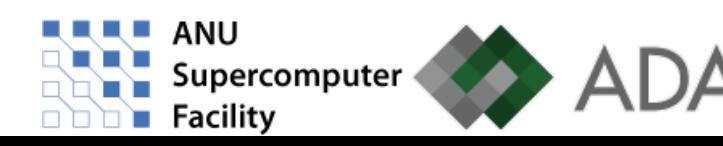

## **Use cases**

- Initial familiarisation (all users)
- Finding information (researchers)
	- Targeted (supporting evidence), or
	- **Serendipitous**
- Data cleaning (archivists)
	- **Problems tend to be visually apparent**

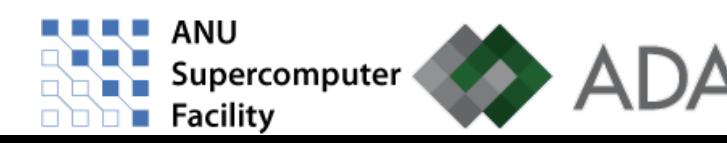

## **Longitudinal visualisation**

- Longitudinal datasets contain:
	- Thousands of respondants, answering
	- **Hundreds of questions, over**
	- **Nultiple waves**

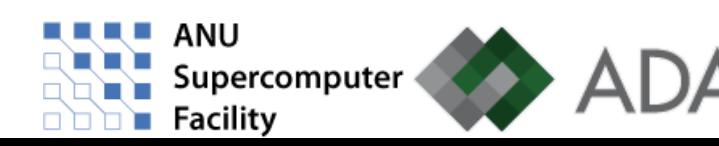

## **Longitudinal visualisation**

- Longitudinal datasets contain:
	- **Thousands of respondants, answering**
	- **Hundreds of questions, over**
	- **Nultiple waves**
- The challenge:

#### **How to visualise this data?**

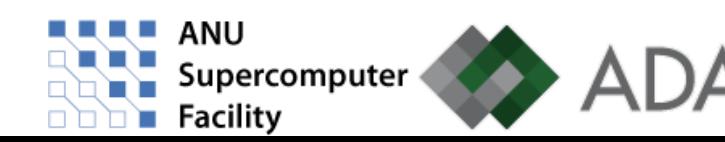

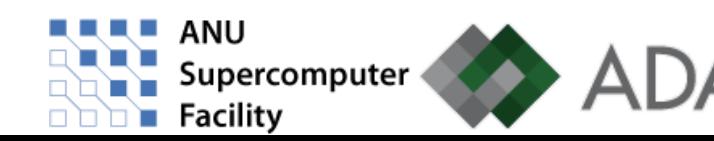

• Graphs map variables directly to 2D/3D space

2 variables: x, y

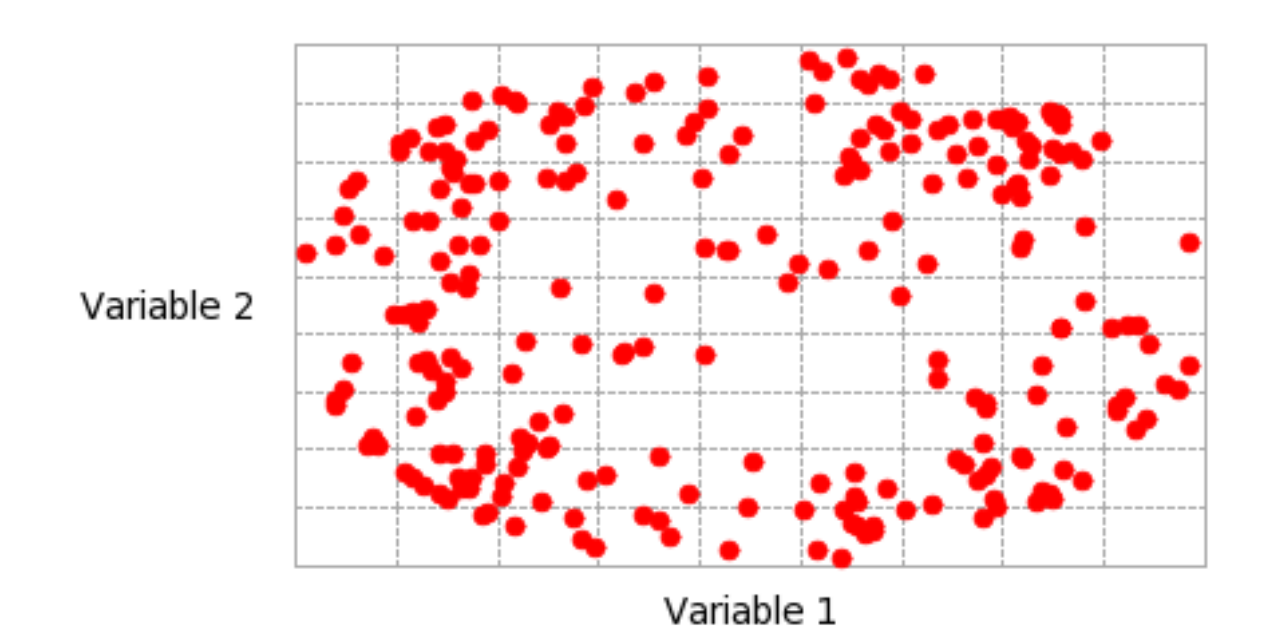

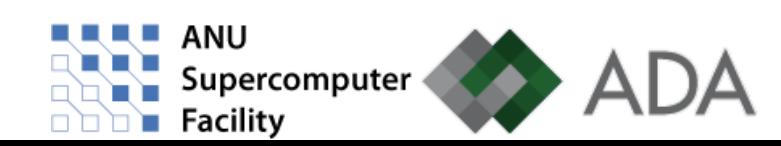

• Graphs map variables directly to 2D/3D space

2 variables: x, y

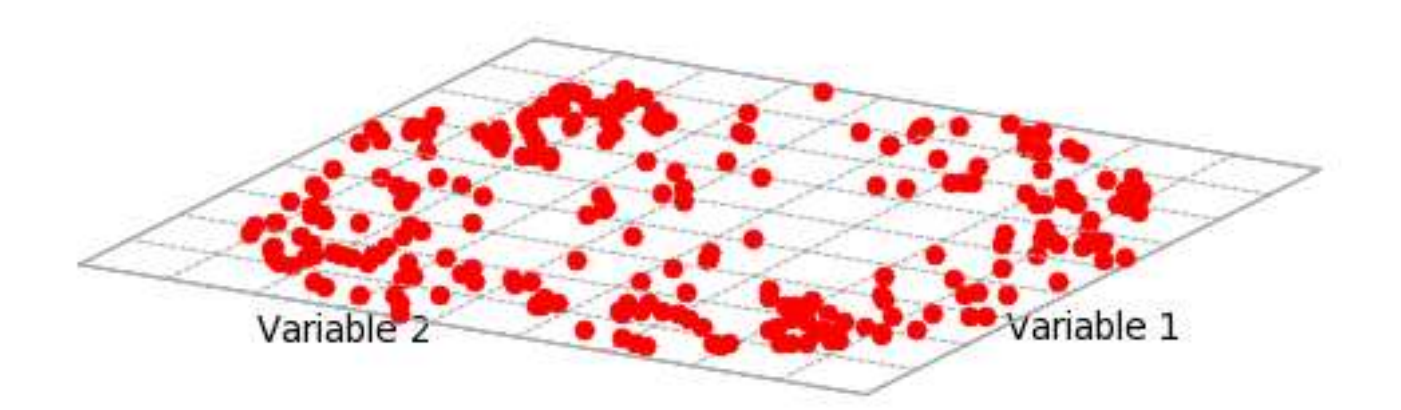

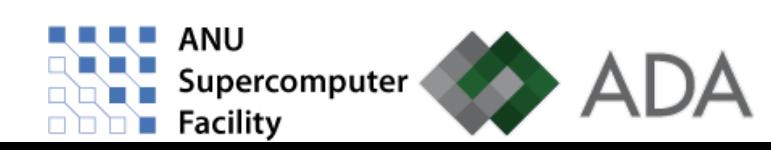

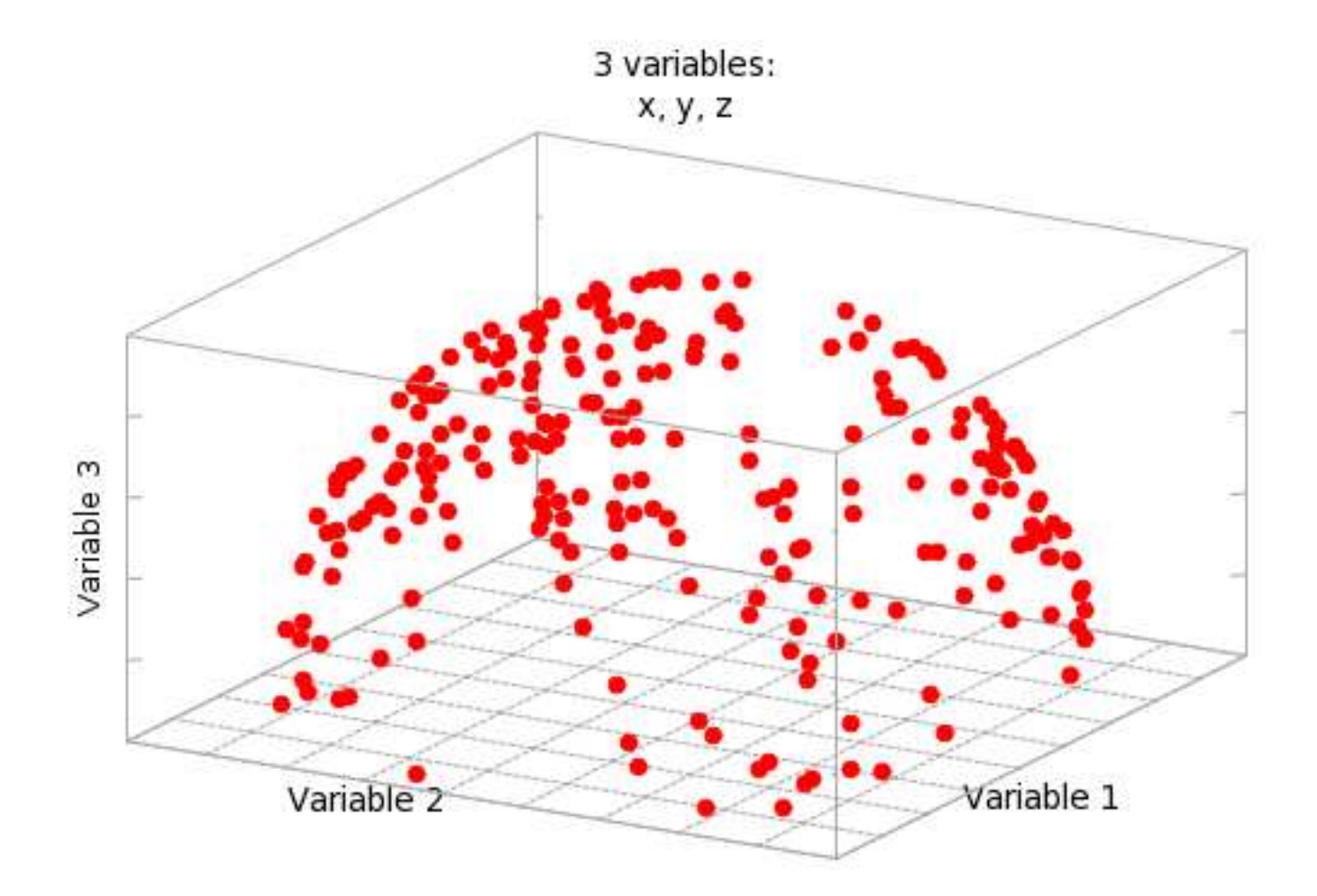

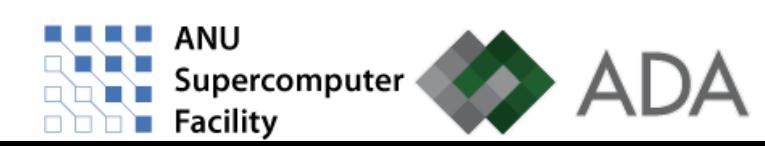

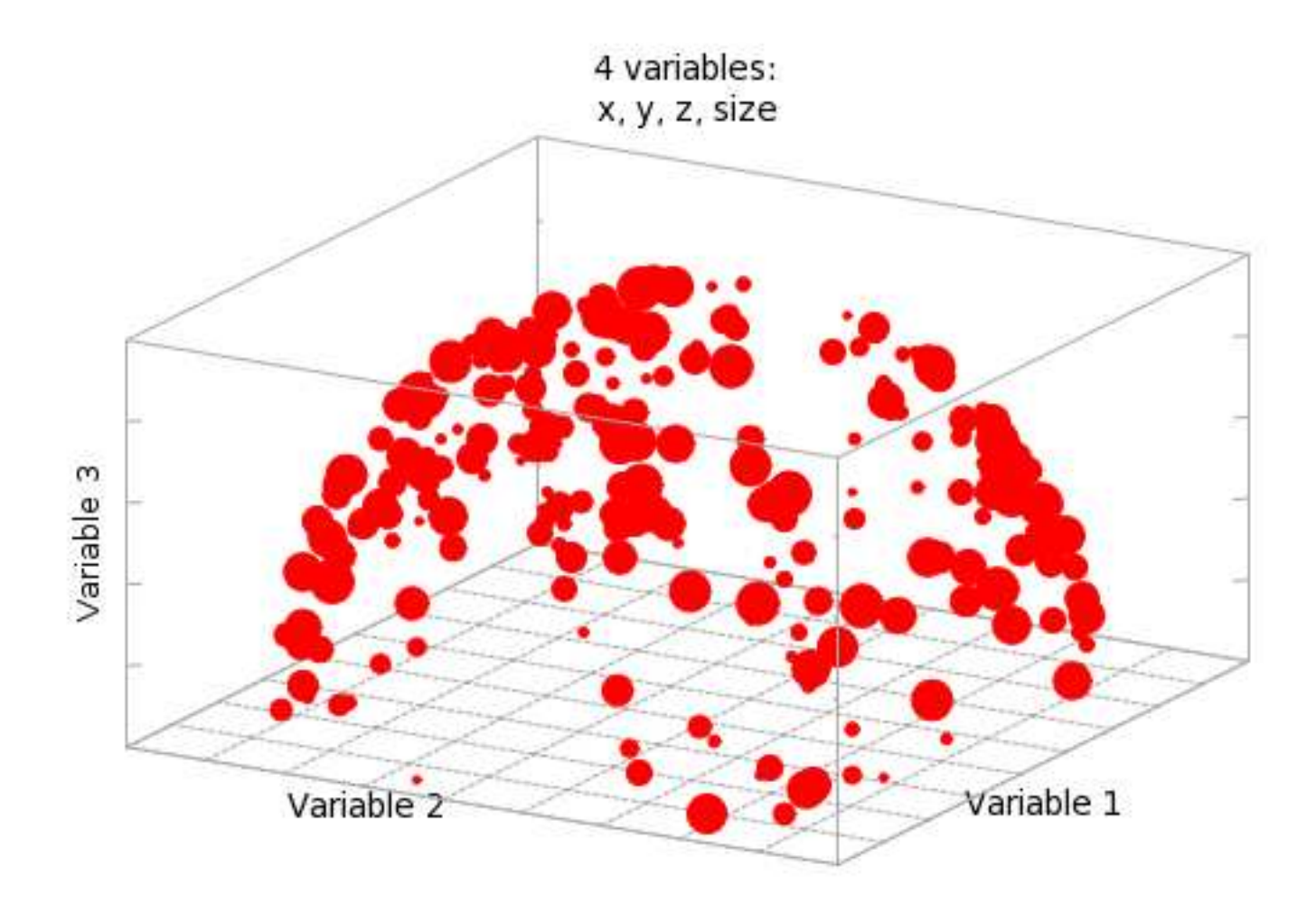

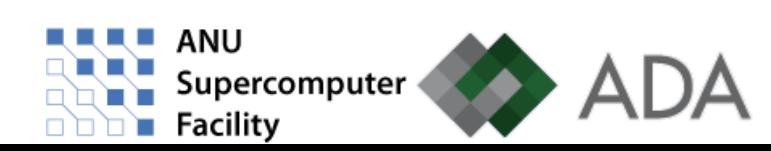

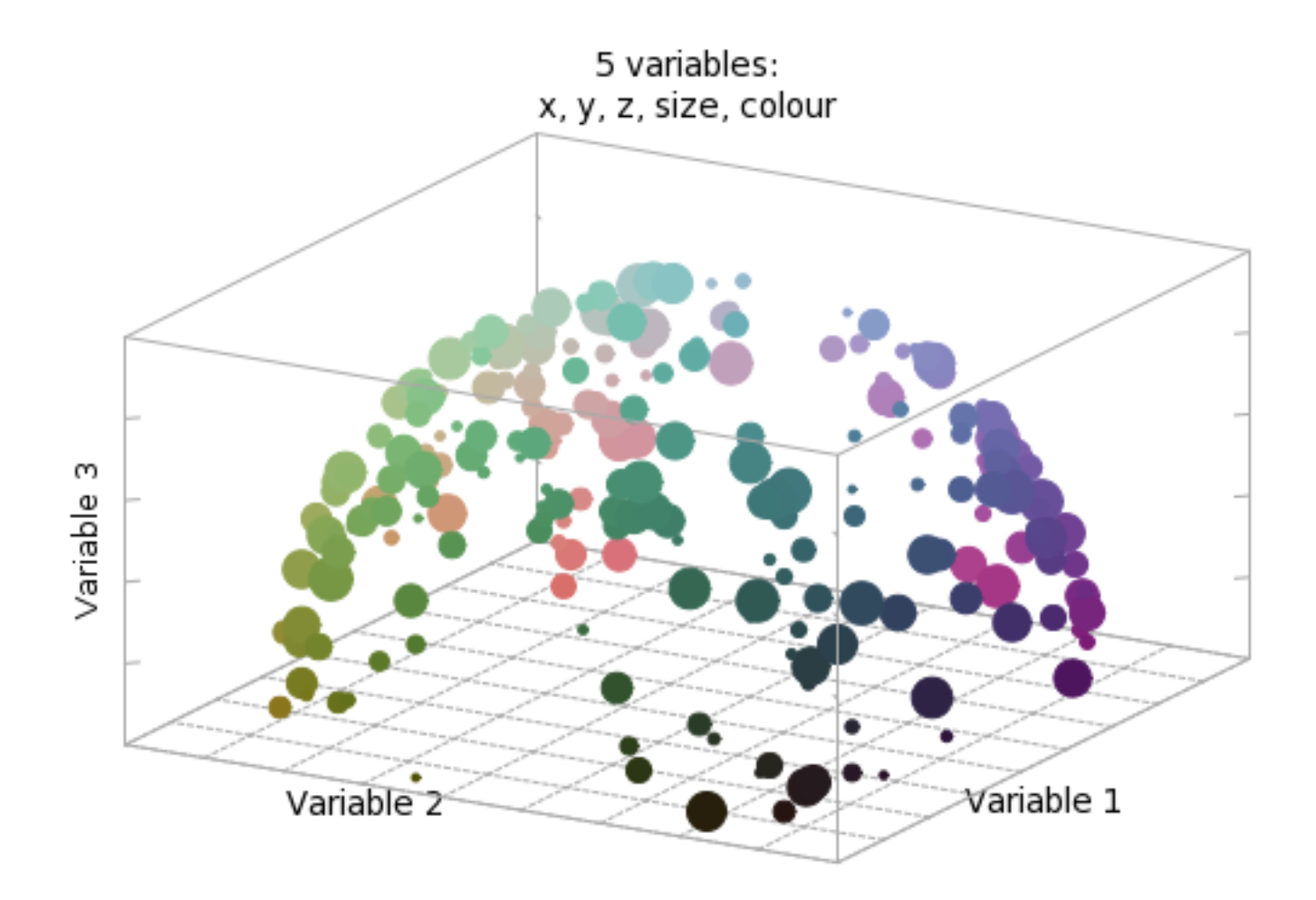

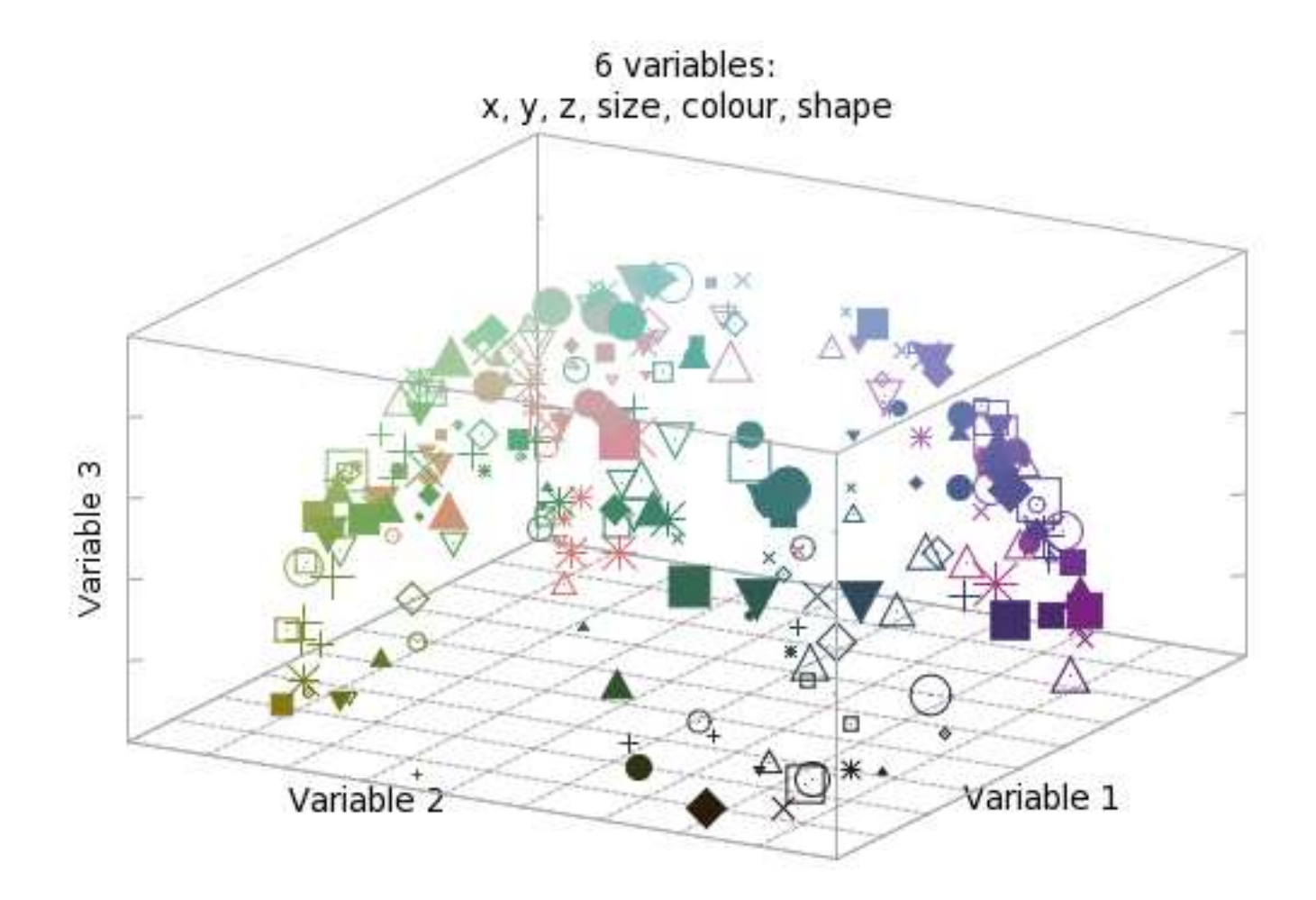

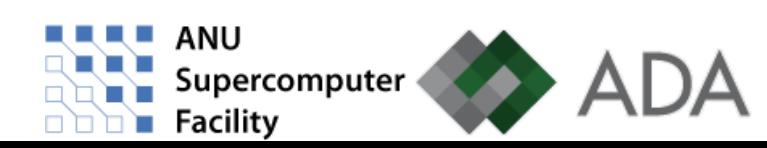

• But longitudinal datasets have hundreds of variables(at least)

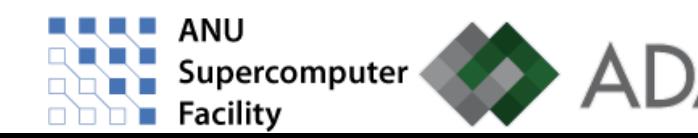

- But longitudinal datasets have hundreds of variables(at least)
- Cannot possibly map this directly to hundred–dimensional space

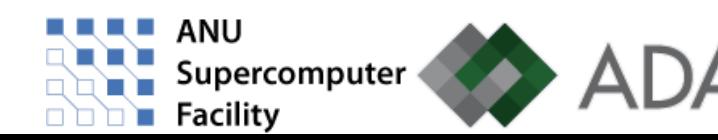

- But longitudinal datasets have hundreds of variables(at least)
- Cannot possibly map this directly to hundred–dimensional space
- Need some way of mapping this high-dimensional data to low-dimensional space

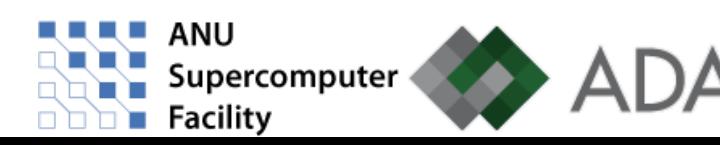

- But longitudinal datasets have hundreds of variables(at least)
- Cannot possibly map this directly to hundred–dimensional space
- Need some way of mapping this high-dimensional data to low-dimensional space

#### **Parallel Coordinate Plots**

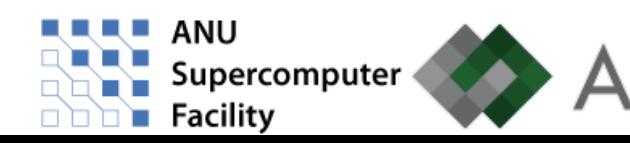

- Dimensions (axes) are laid out in parallel
- Use lines to join variable values

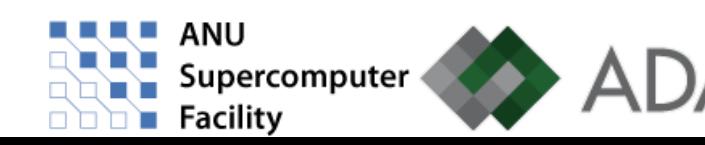

- Dimensions (axes) are laid out in parallel
- Use lines to join variable values

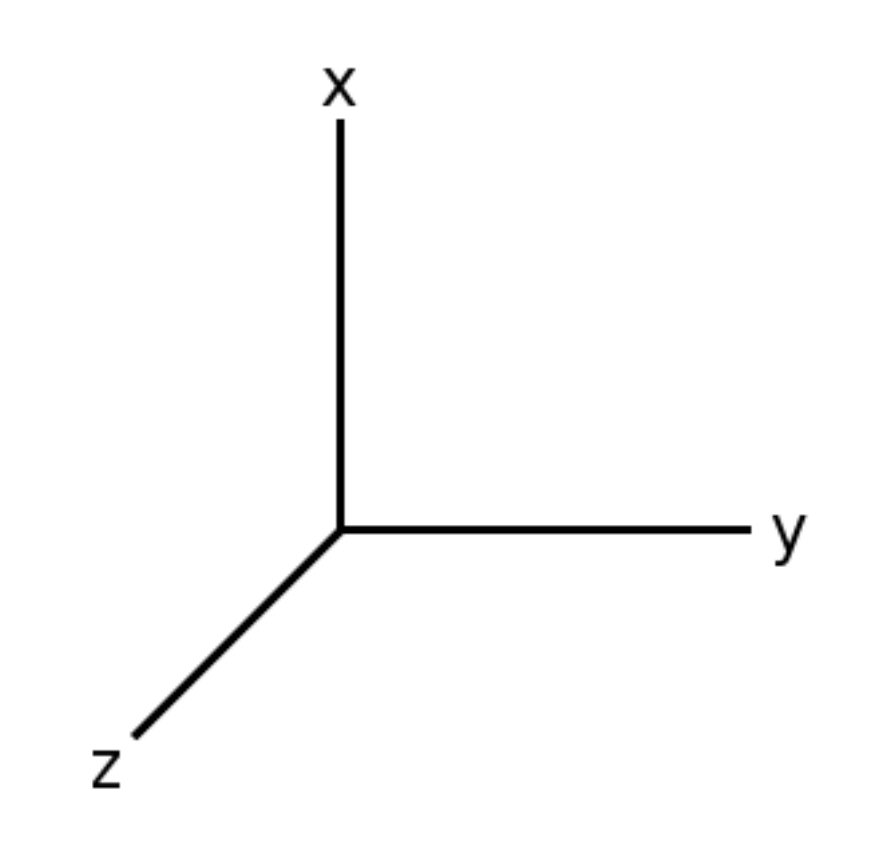

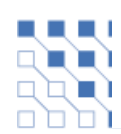

- Dimensions (axes) are laid out in parallel
- Use lines to join variable values

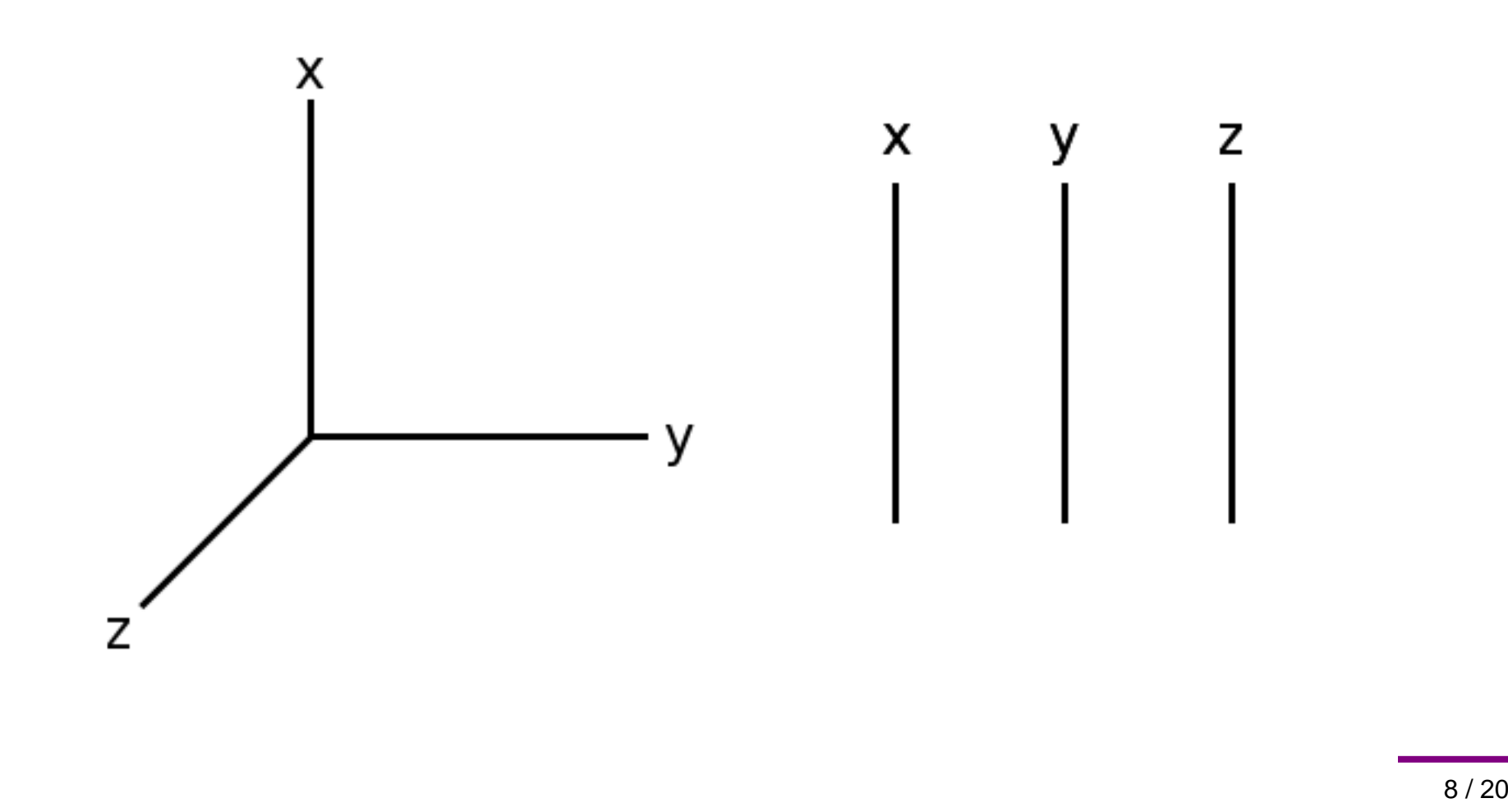

- Dimensions (axes) are laid out in parallel
- Use lines to join variable values

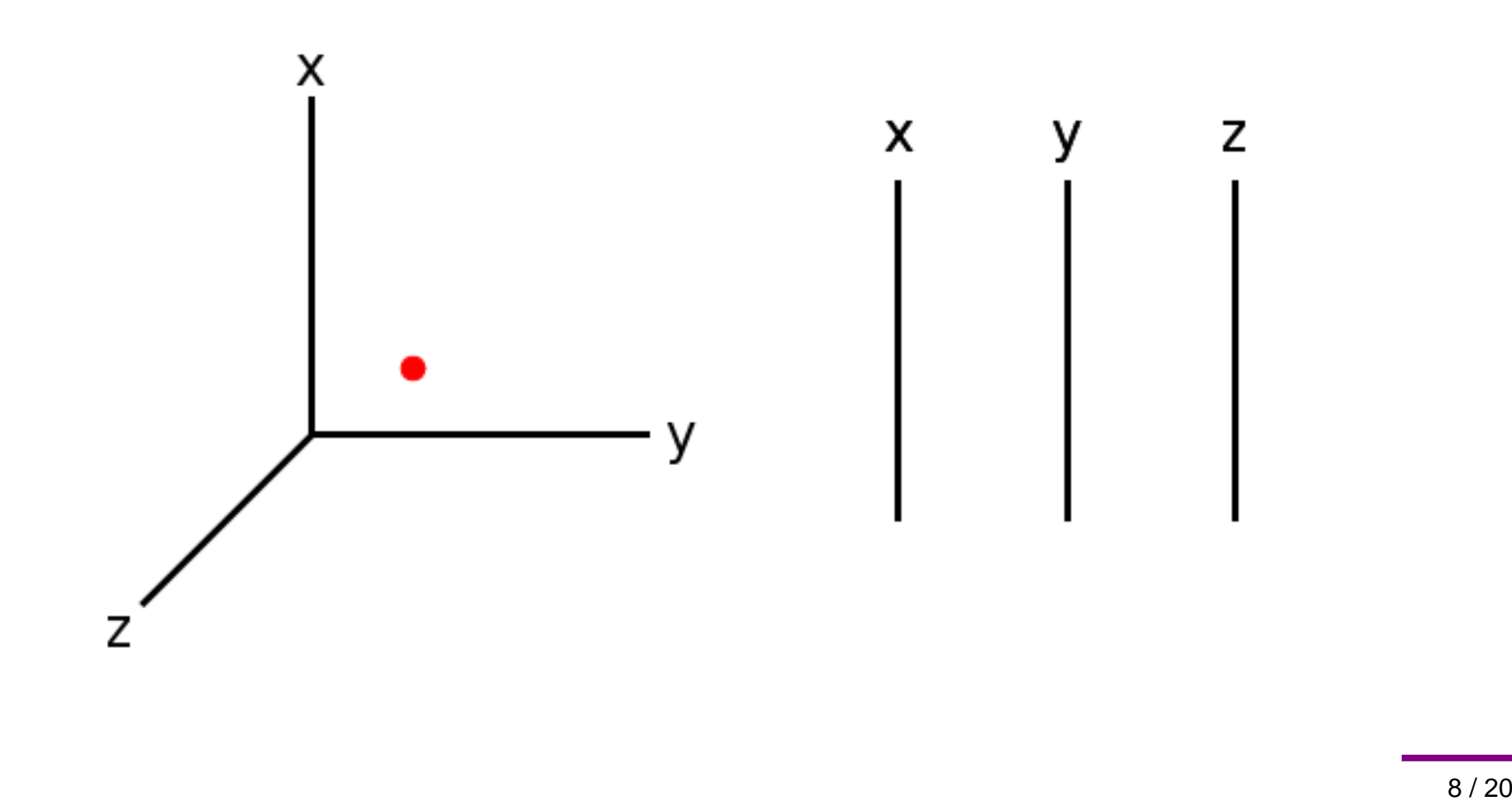

- Dimensions (axes) are laid out in parallel
- Use lines to join variable values

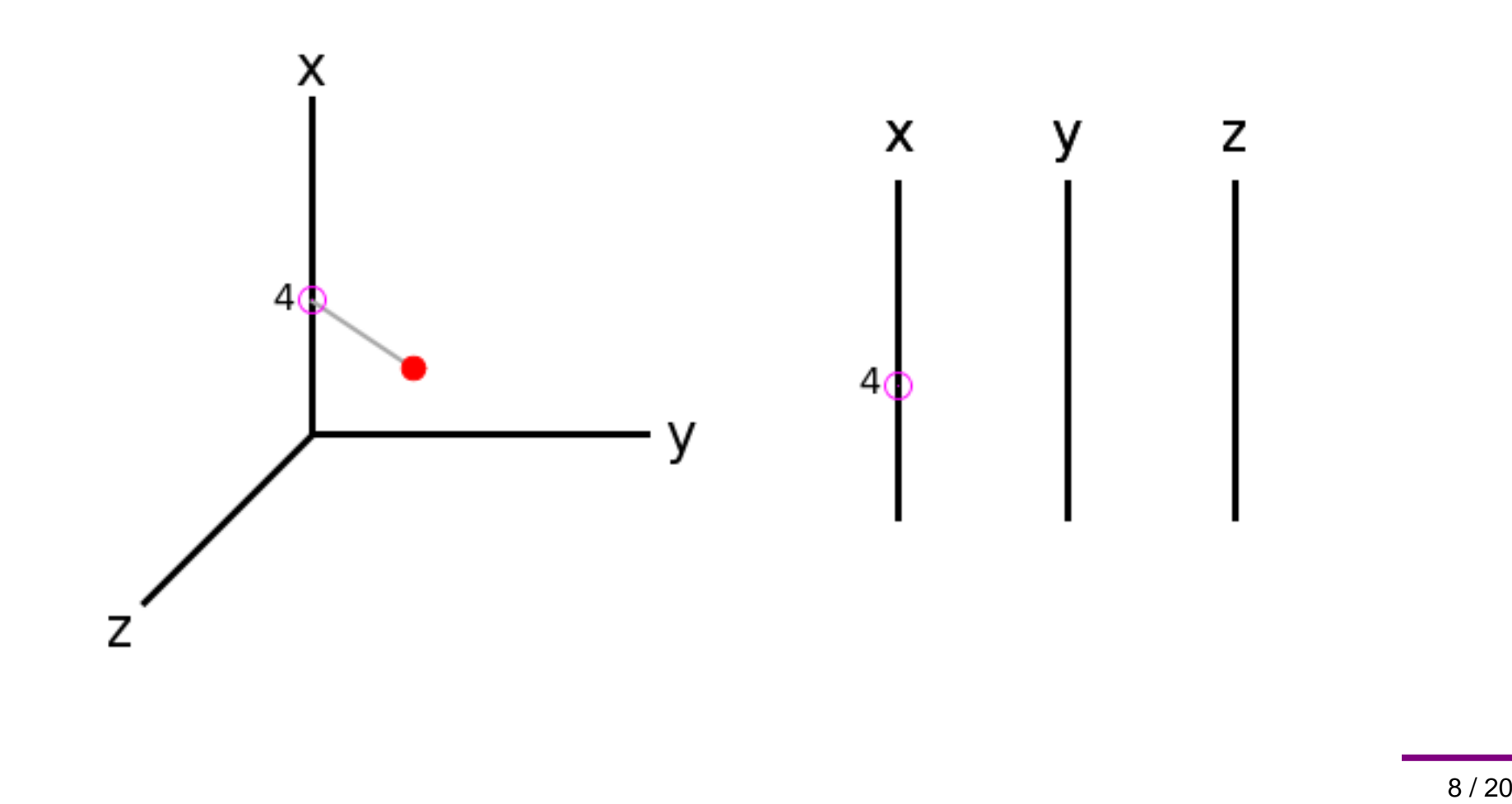

- Dimensions (axes) are laid out in parallel
- Use lines to join variable values

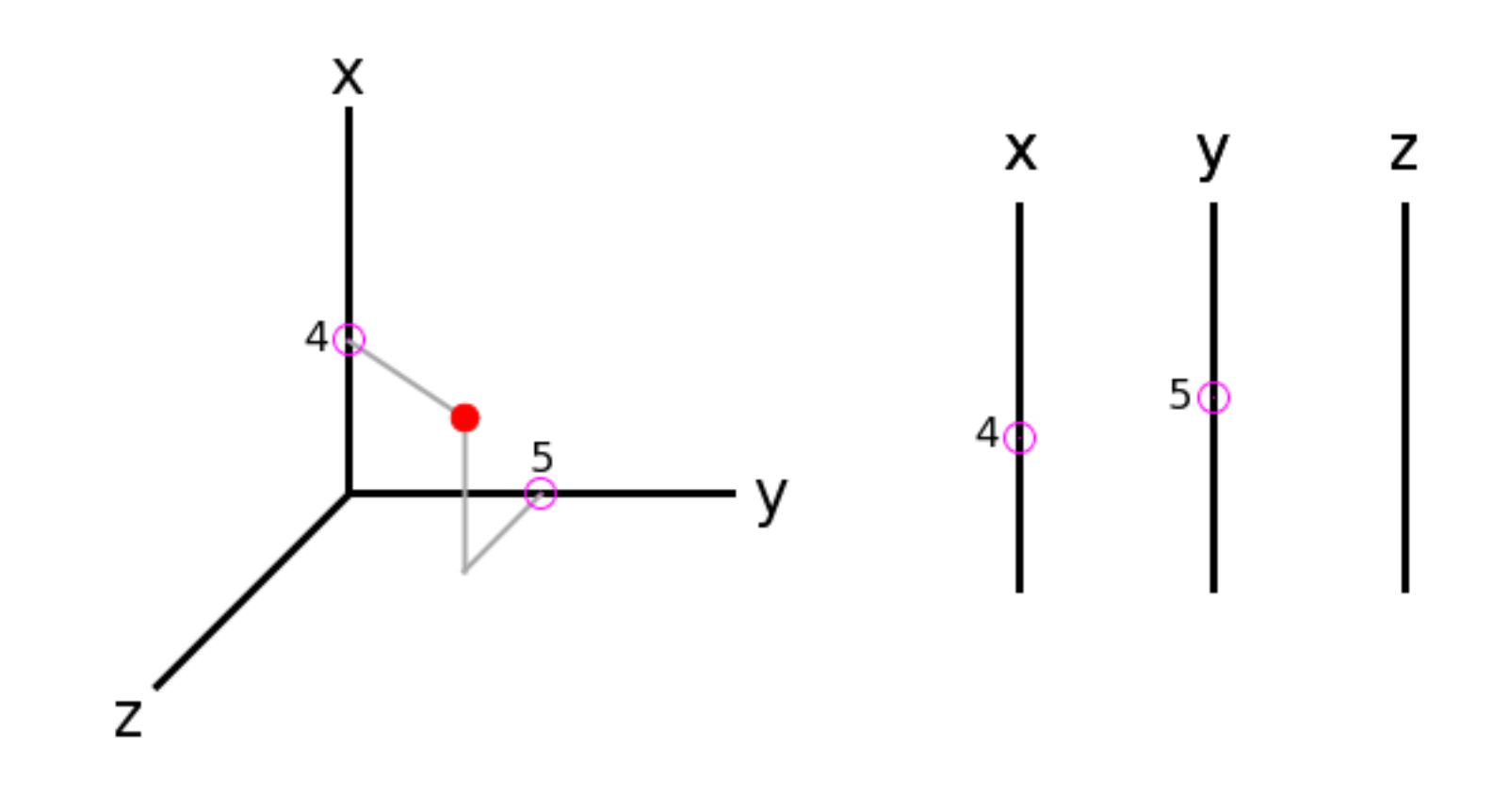

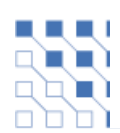

- Dimensions (axes) are laid out in parallel
- Use lines to join variable values

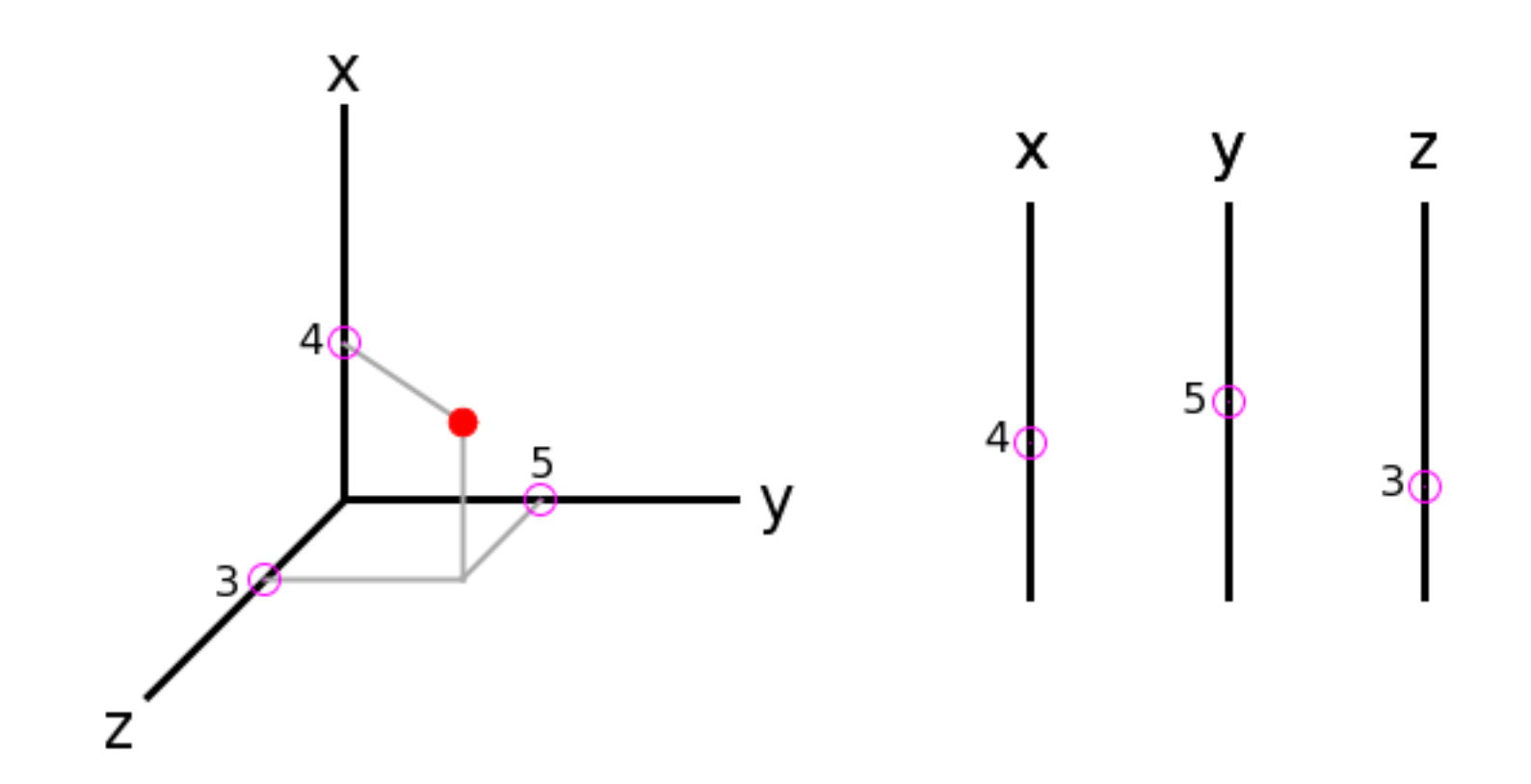

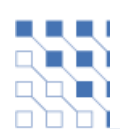

- Dimensions (axes) are laid out in parallel
- Use lines to join variable values

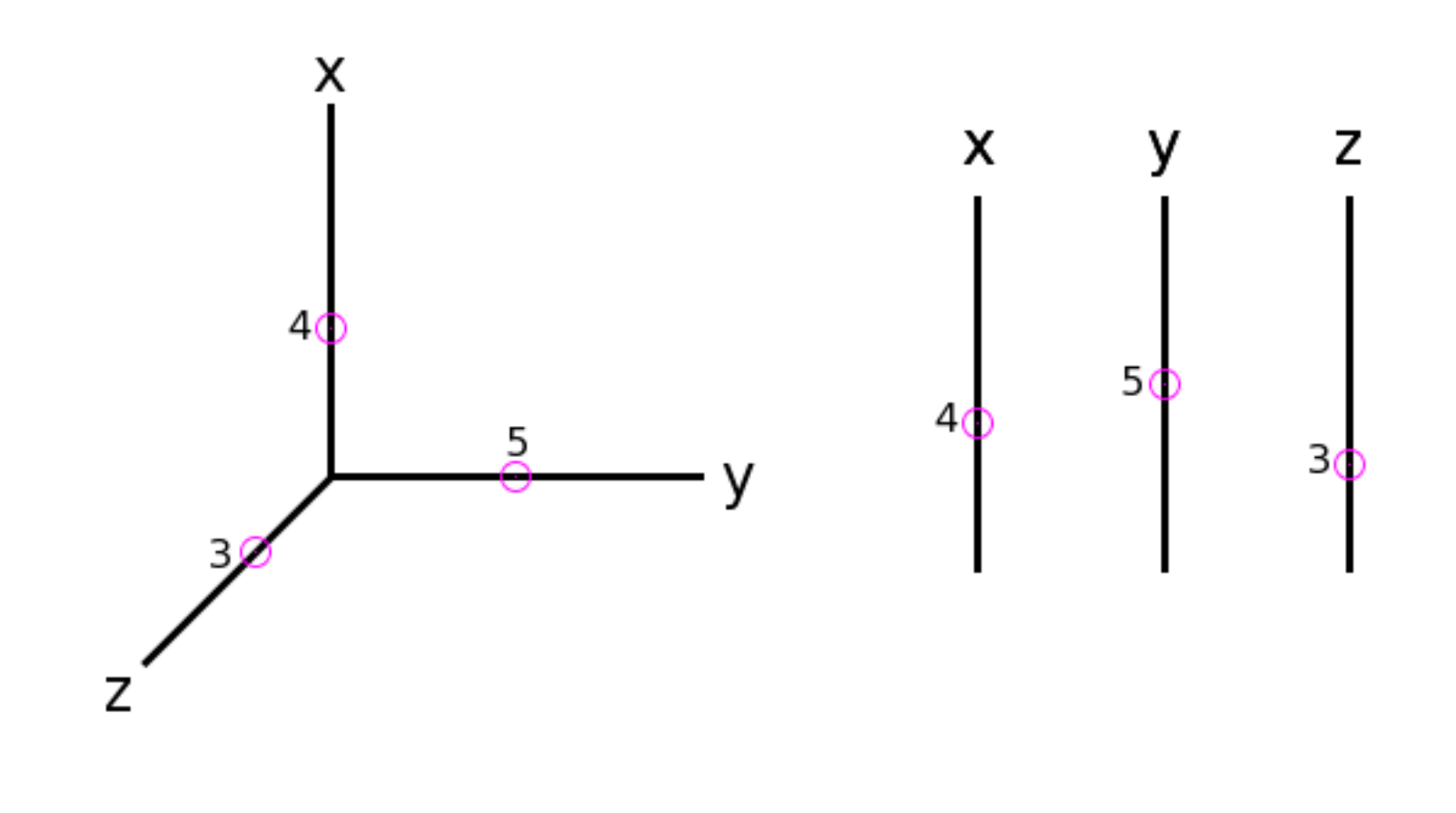

- Dimensions (axes) are laid out in parallel
- Use lines to join variable values

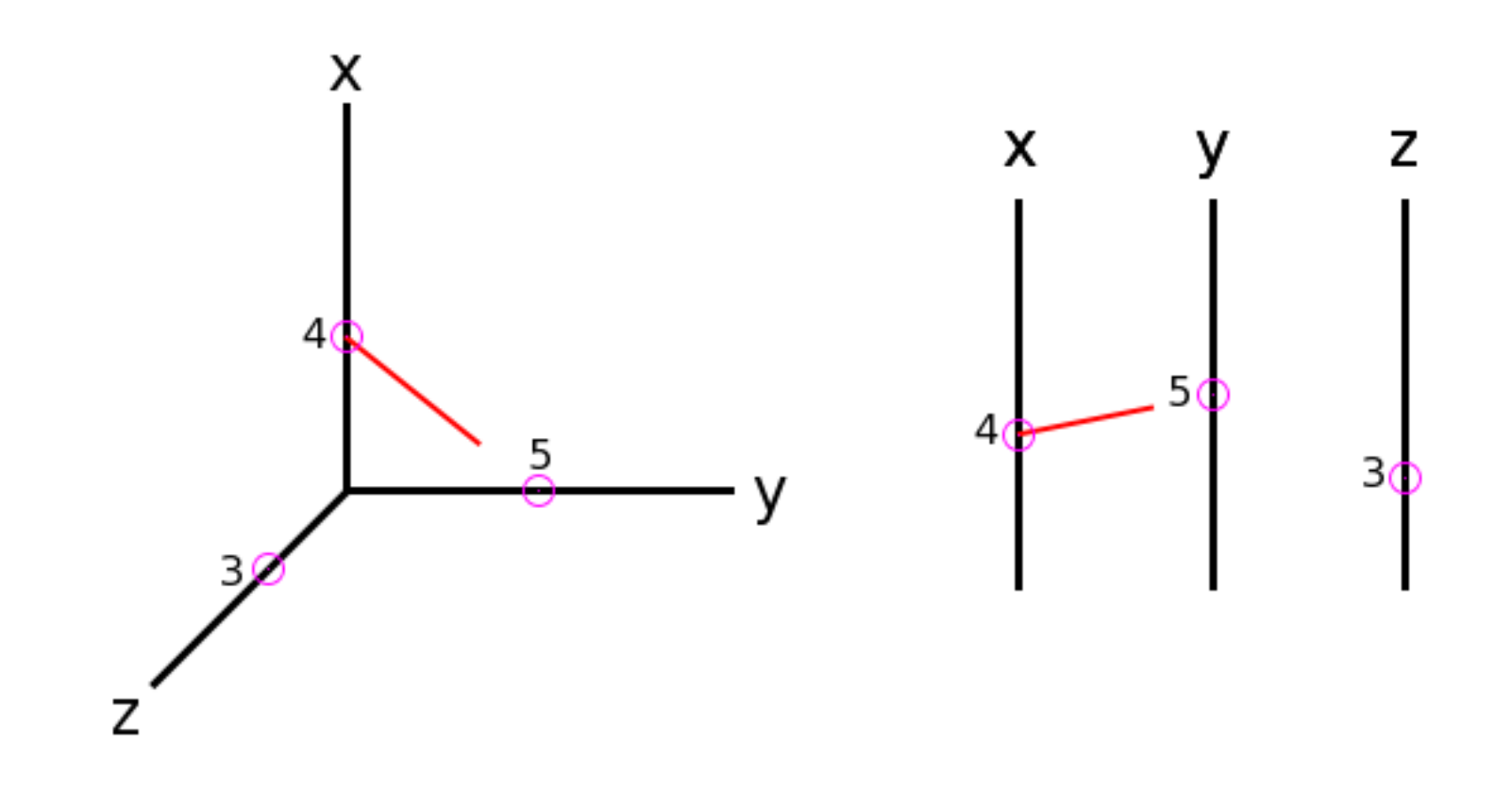

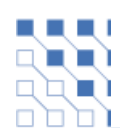

- Dimensions (axes) are laid out in parallel
- Use lines to join variable values

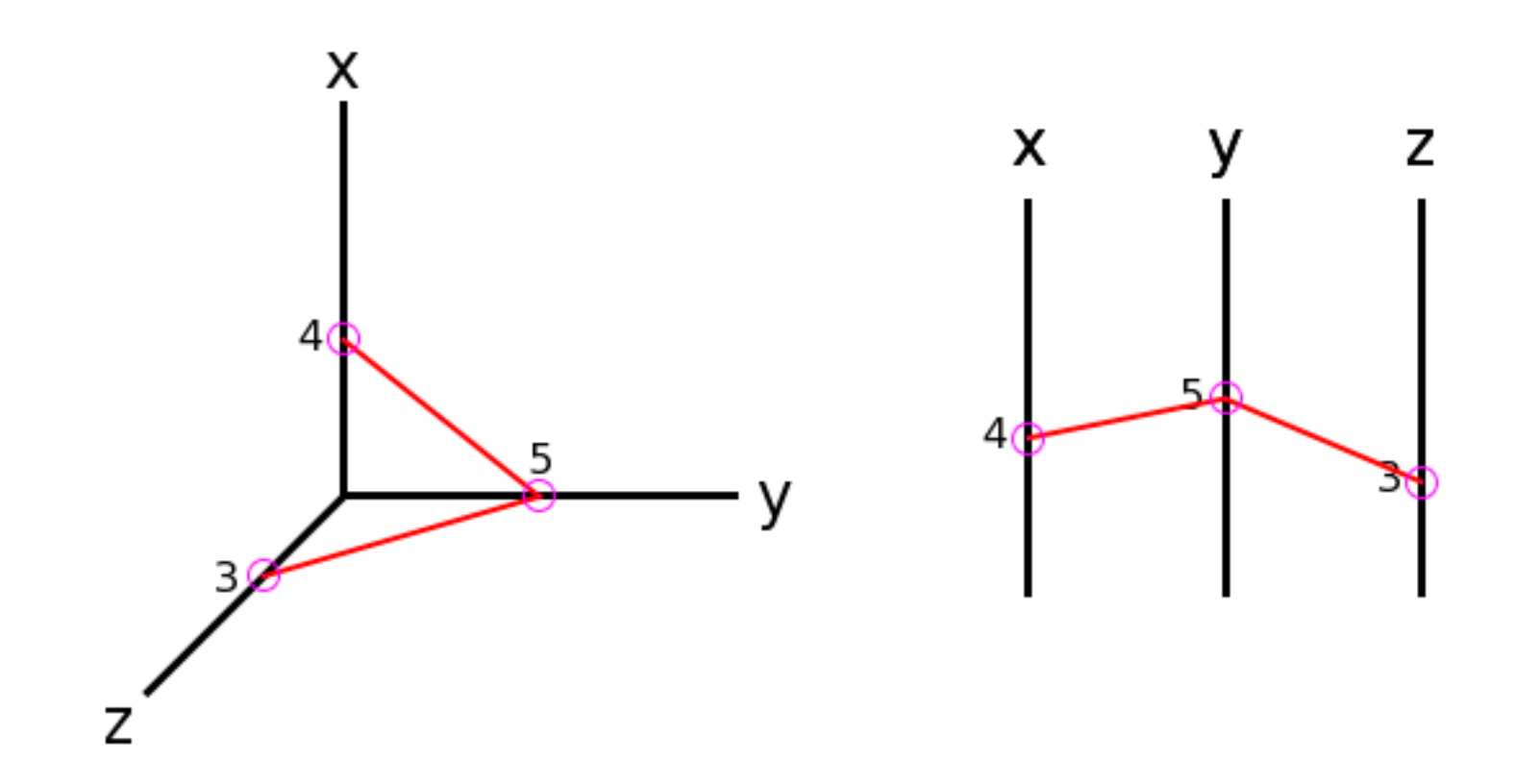

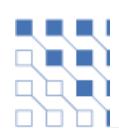

- Dimensions (axes) are laid out in parallel
- Use lines to join variable values

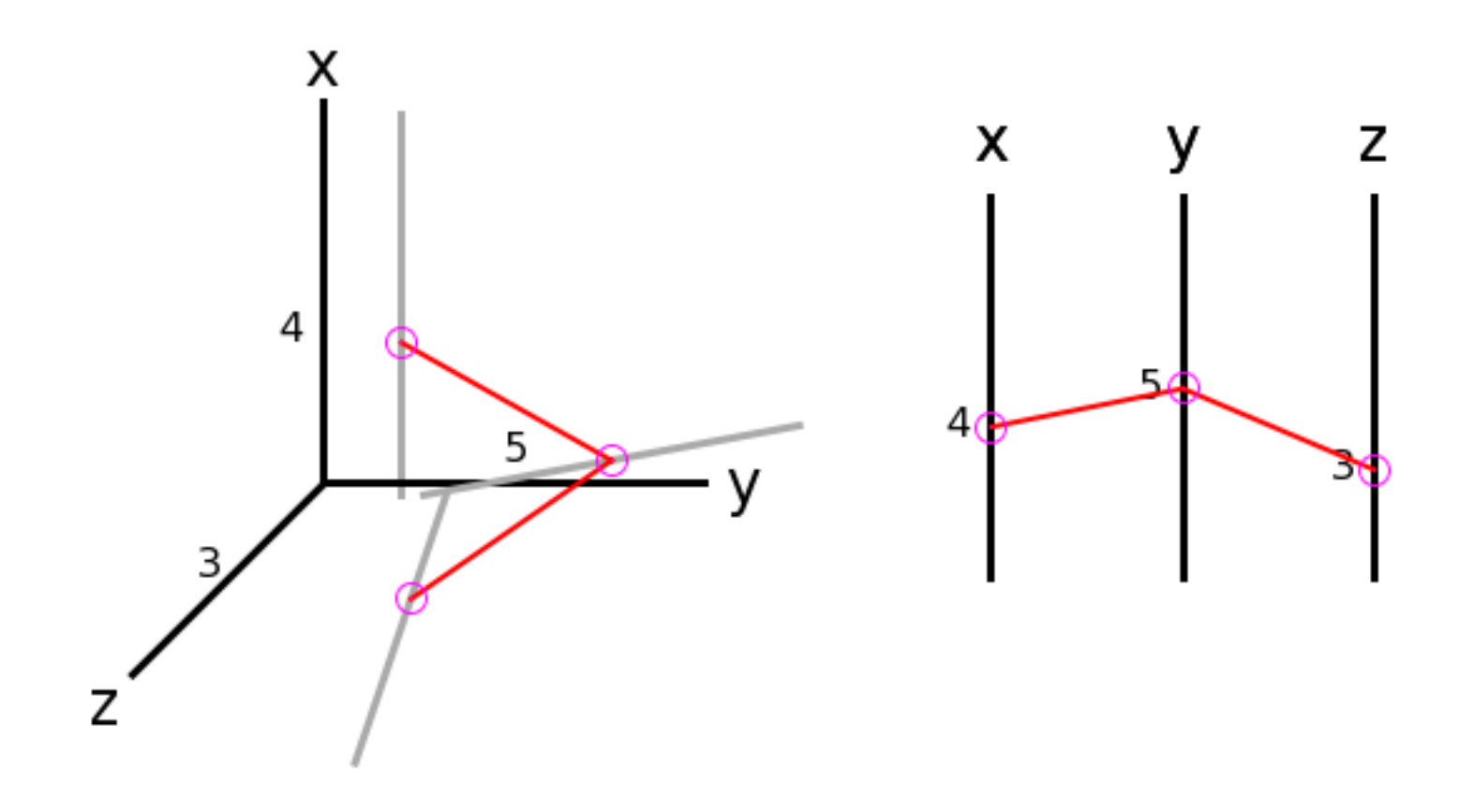

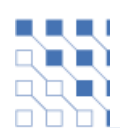

- Dimensions (axes) are laid out in parallel
- Use lines to join variable values

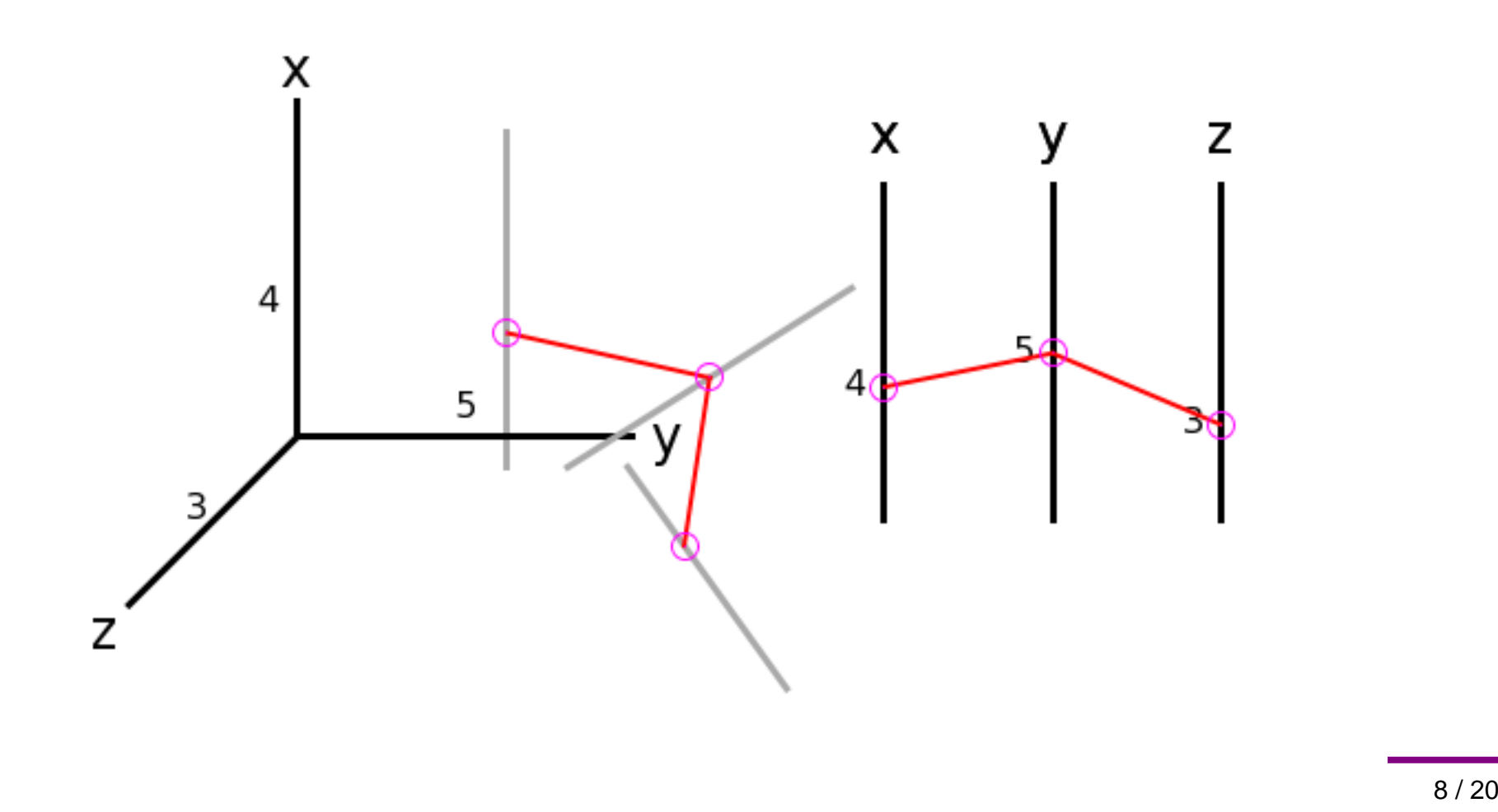

- Dimensions (axes) are laid out in parallel
- Use lines to join variable values

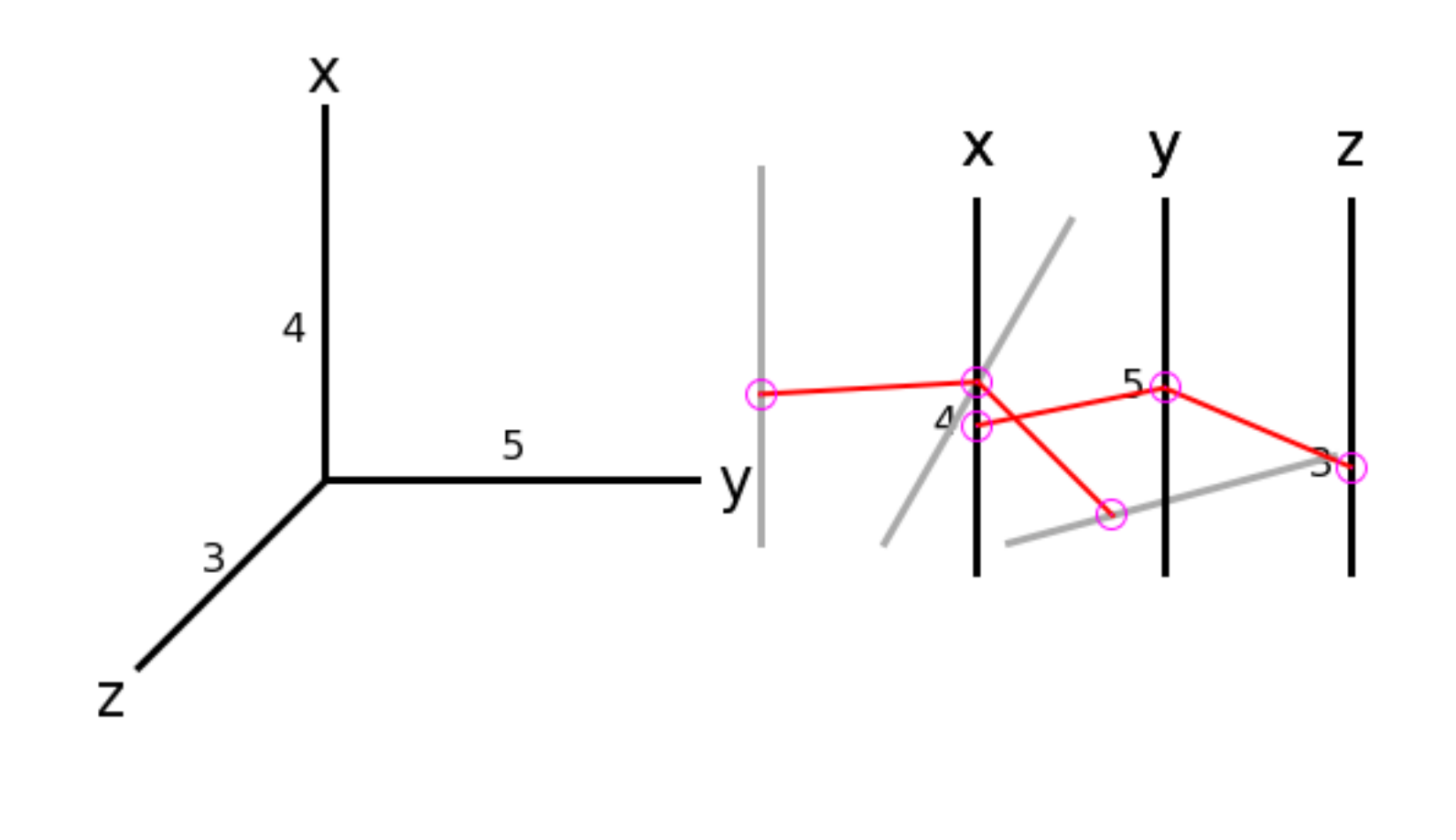

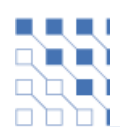

- Dimensions (axes) are laid out in parallel
- Use lines to join variable values

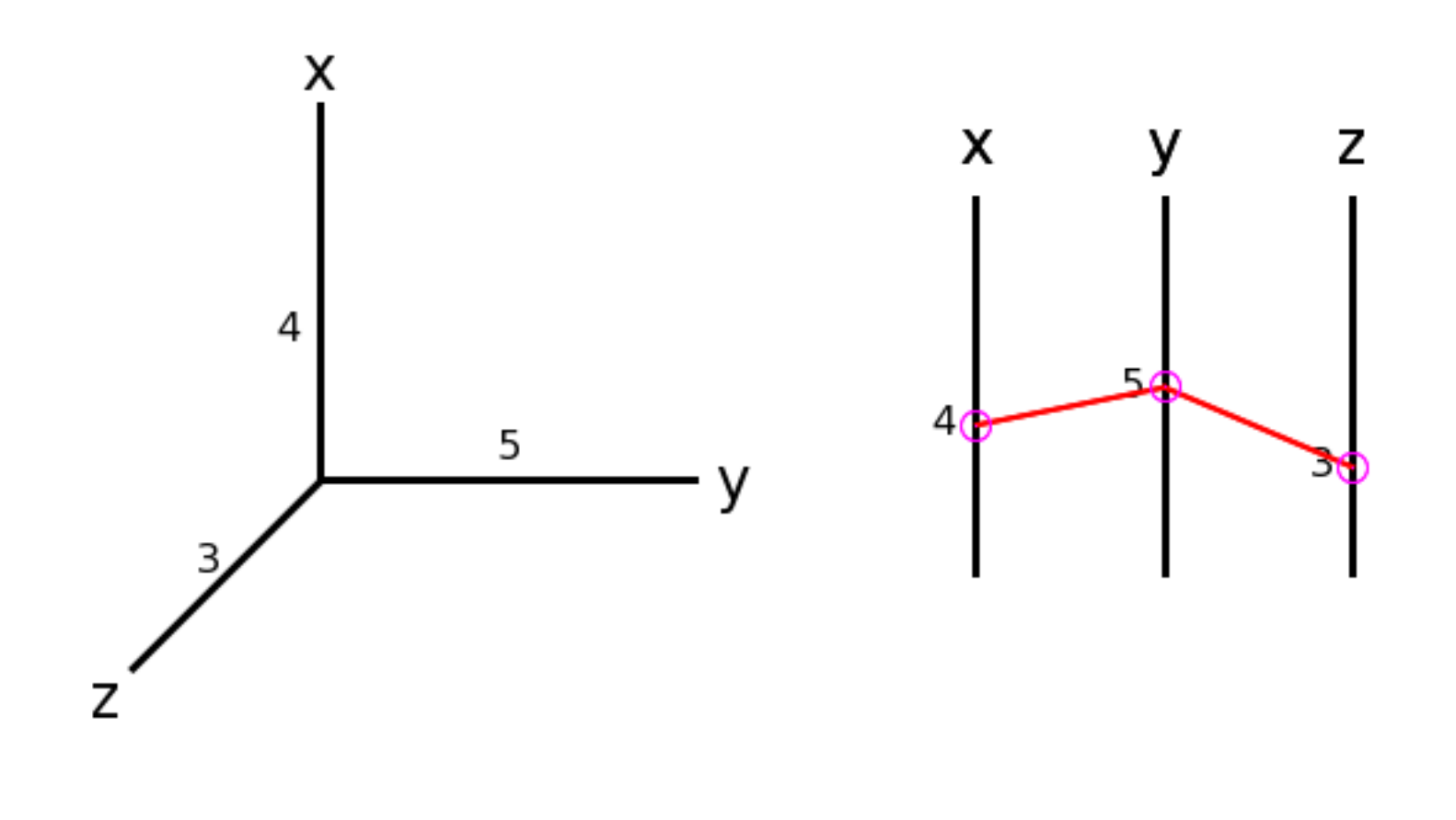

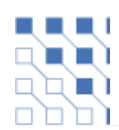

- Dimensions (axes) are laid out in parallel
- Use lines to join variable values

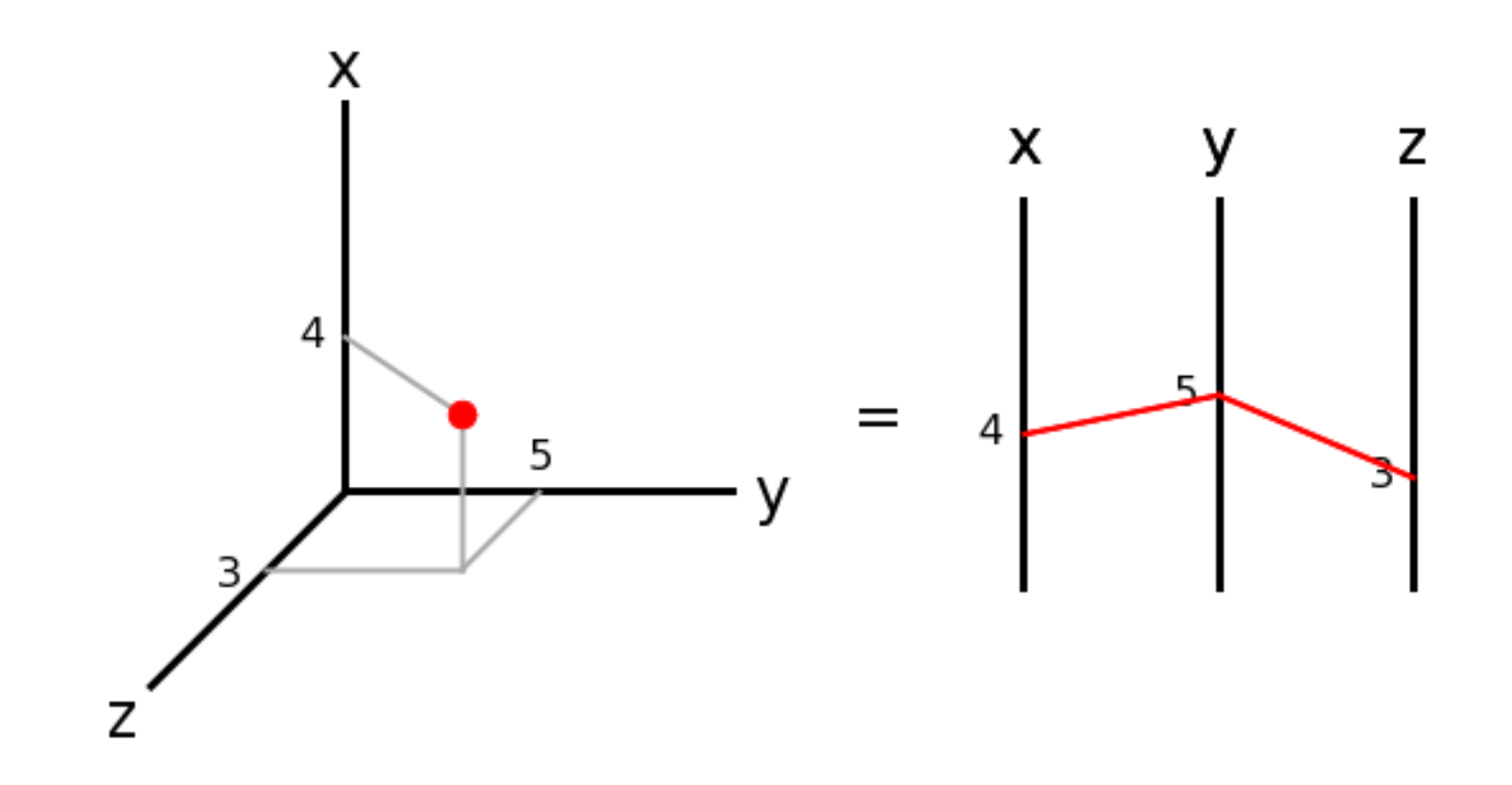

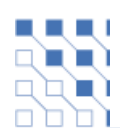

- Dimensions (axes) are laid out in parallel
- Use lines to join variable values

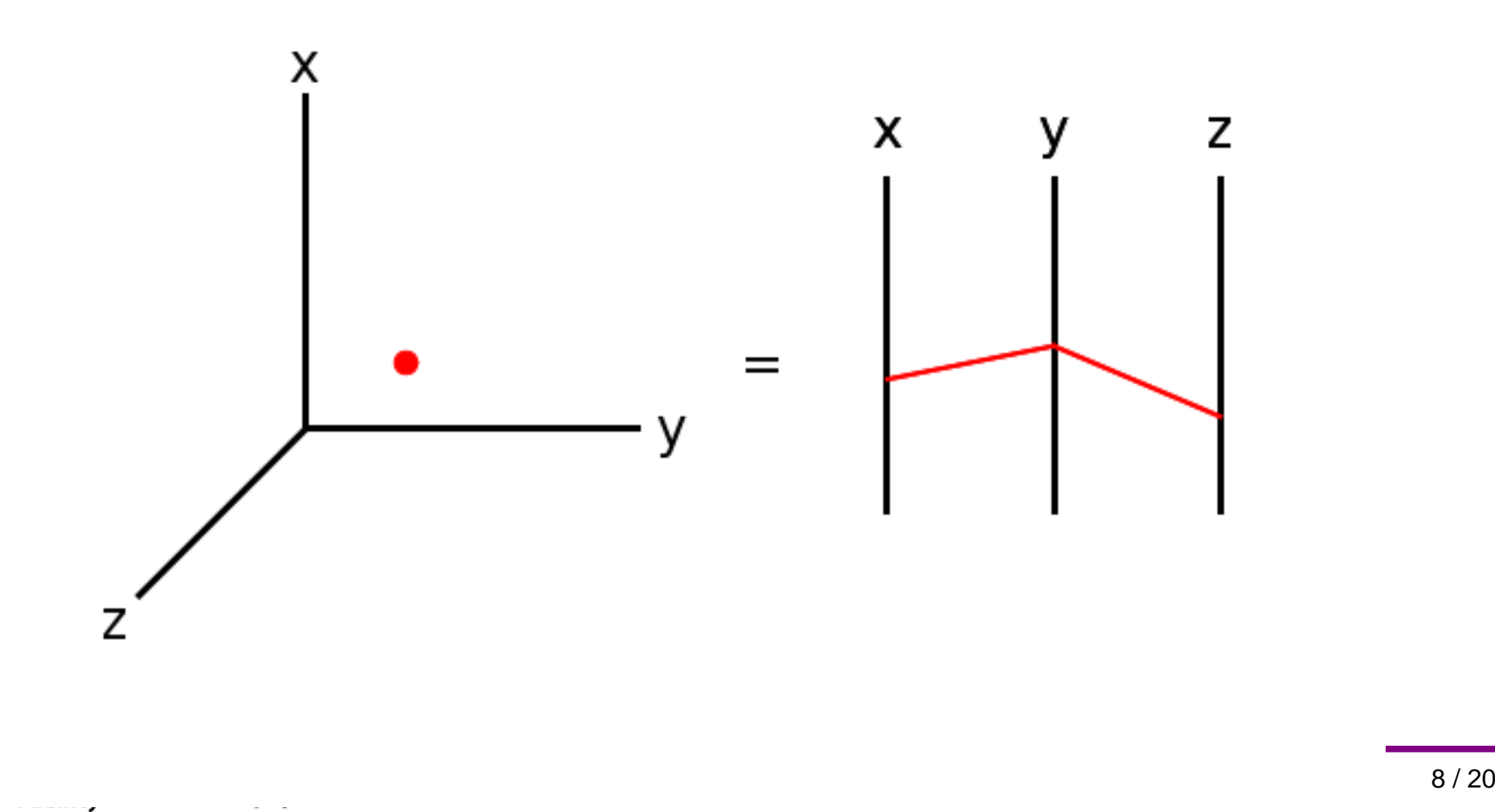

- Dimensions (axes) are laid out in parallel
- Use lines to join variable values

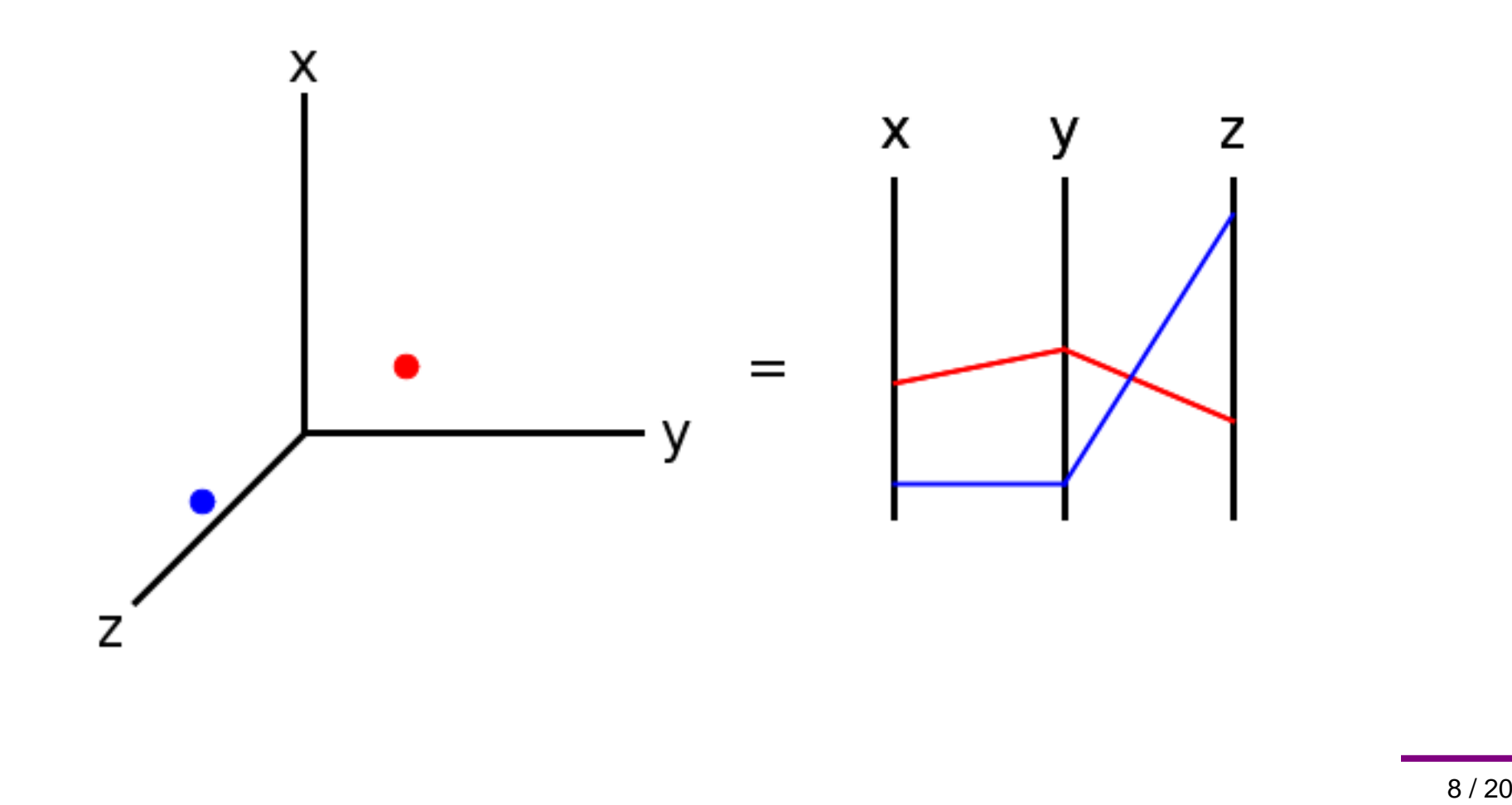

- Dimensions (axes) are laid out in parallel
- Use lines to join variable values

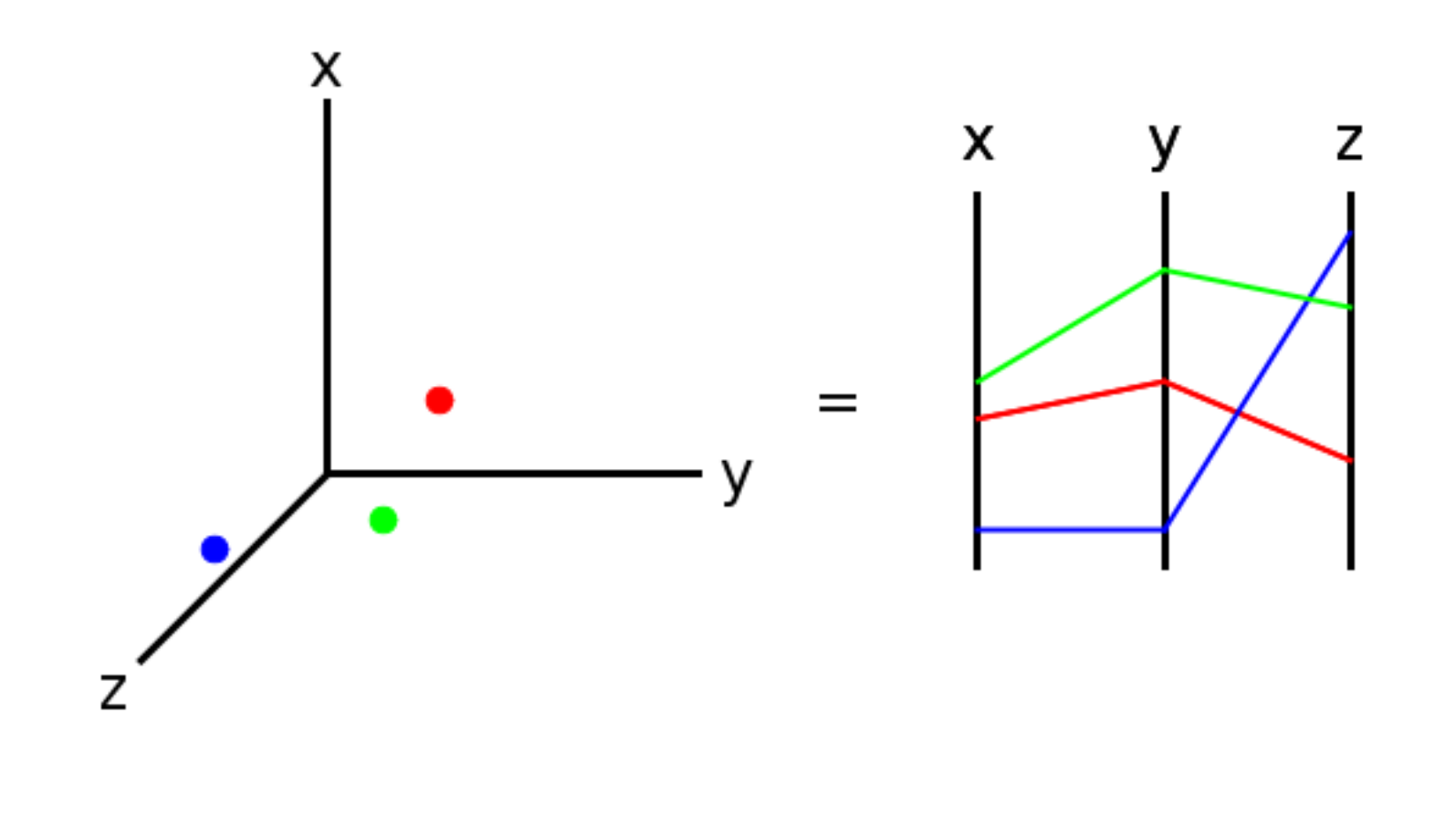

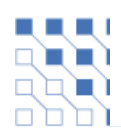

- Dimensions (axes) are laid out in parallel
- Use lines to join variable values

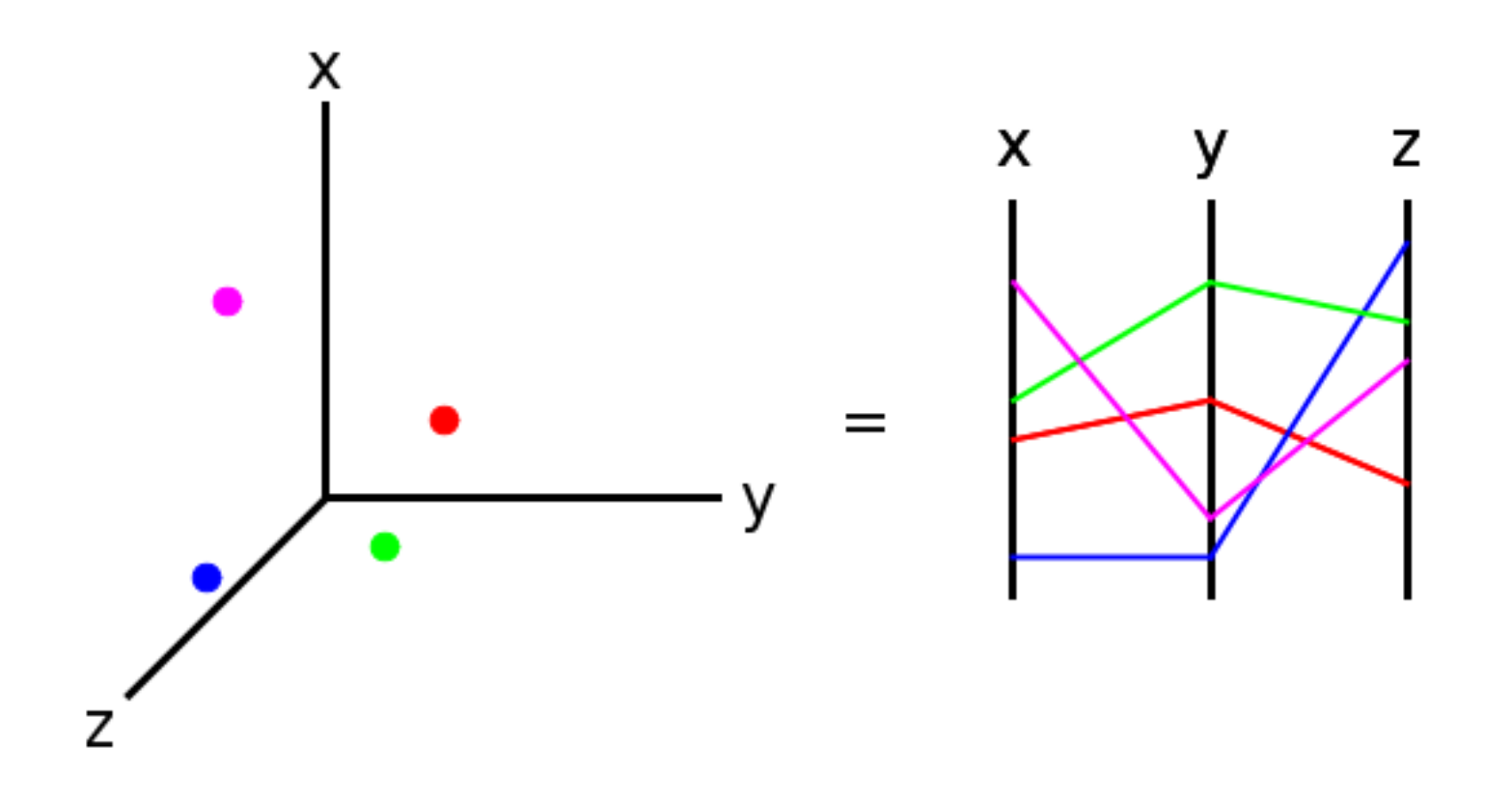

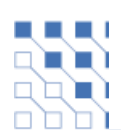

## **Advantages**

- Allows many dimensions
- Straightforward mapping
- Human perceptual system is good at seeingconnectedness and patterns

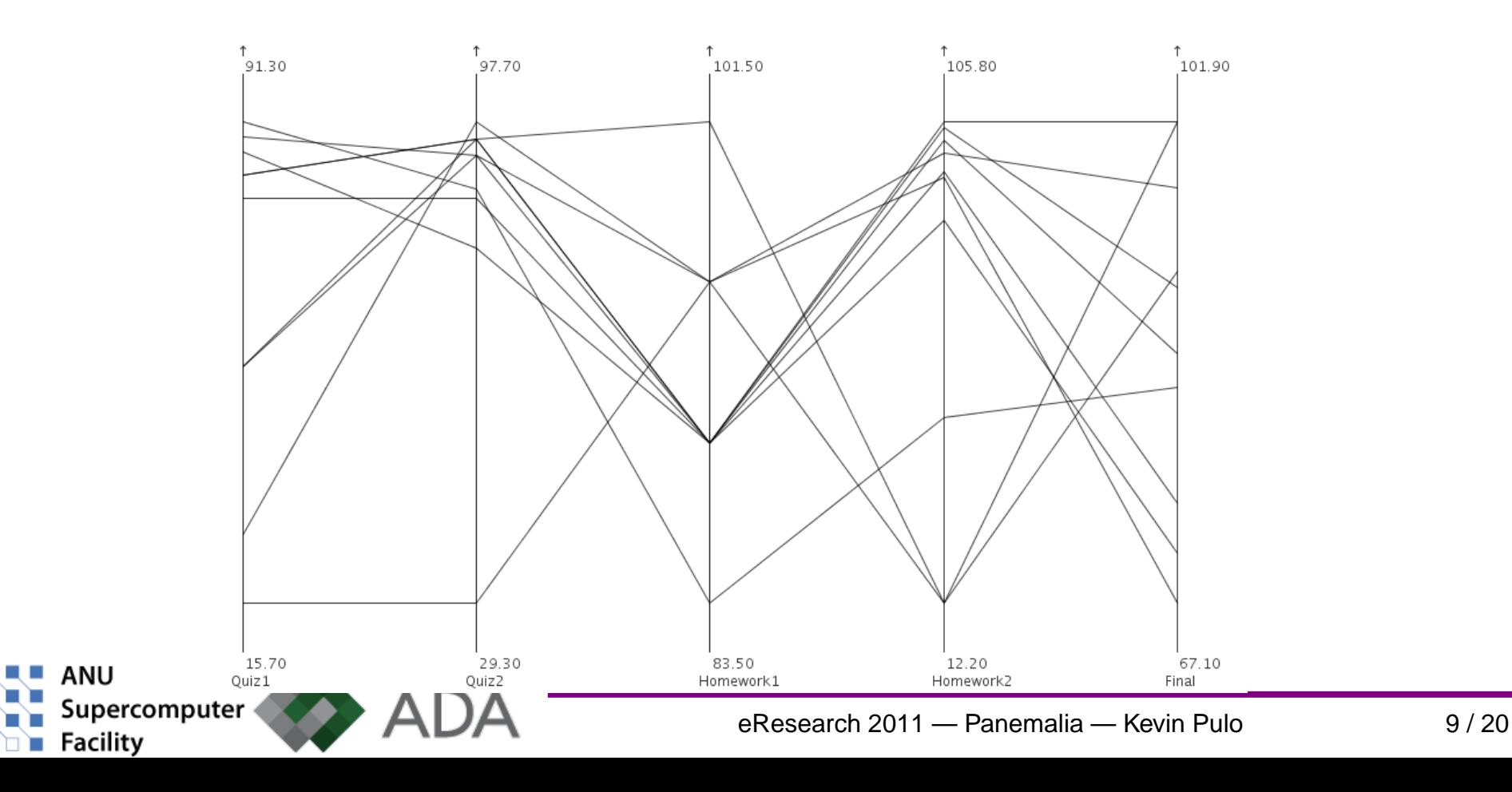

#### Common values cause ambiguity

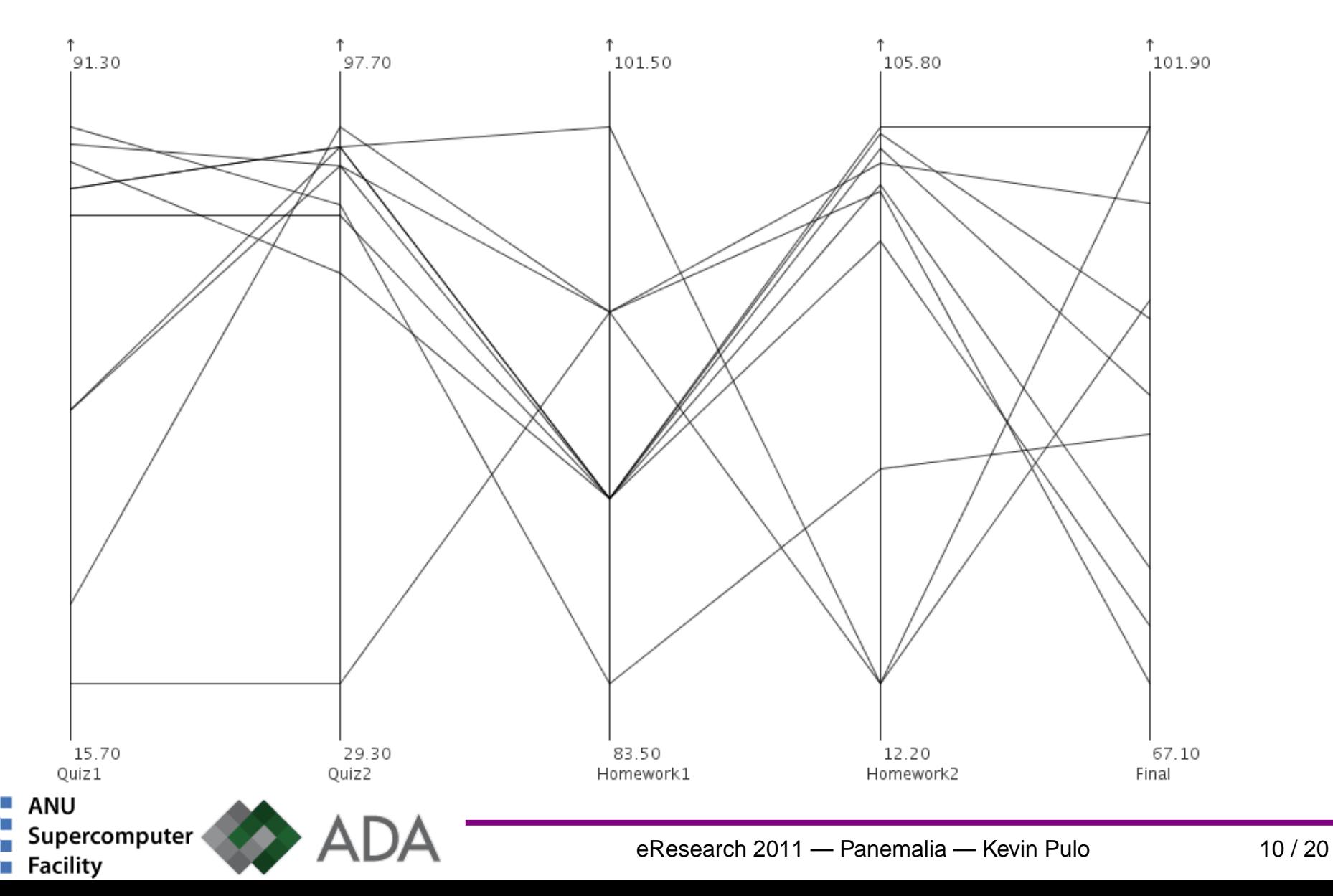

#### Common values cause ambiguitySolution: (a) Curves

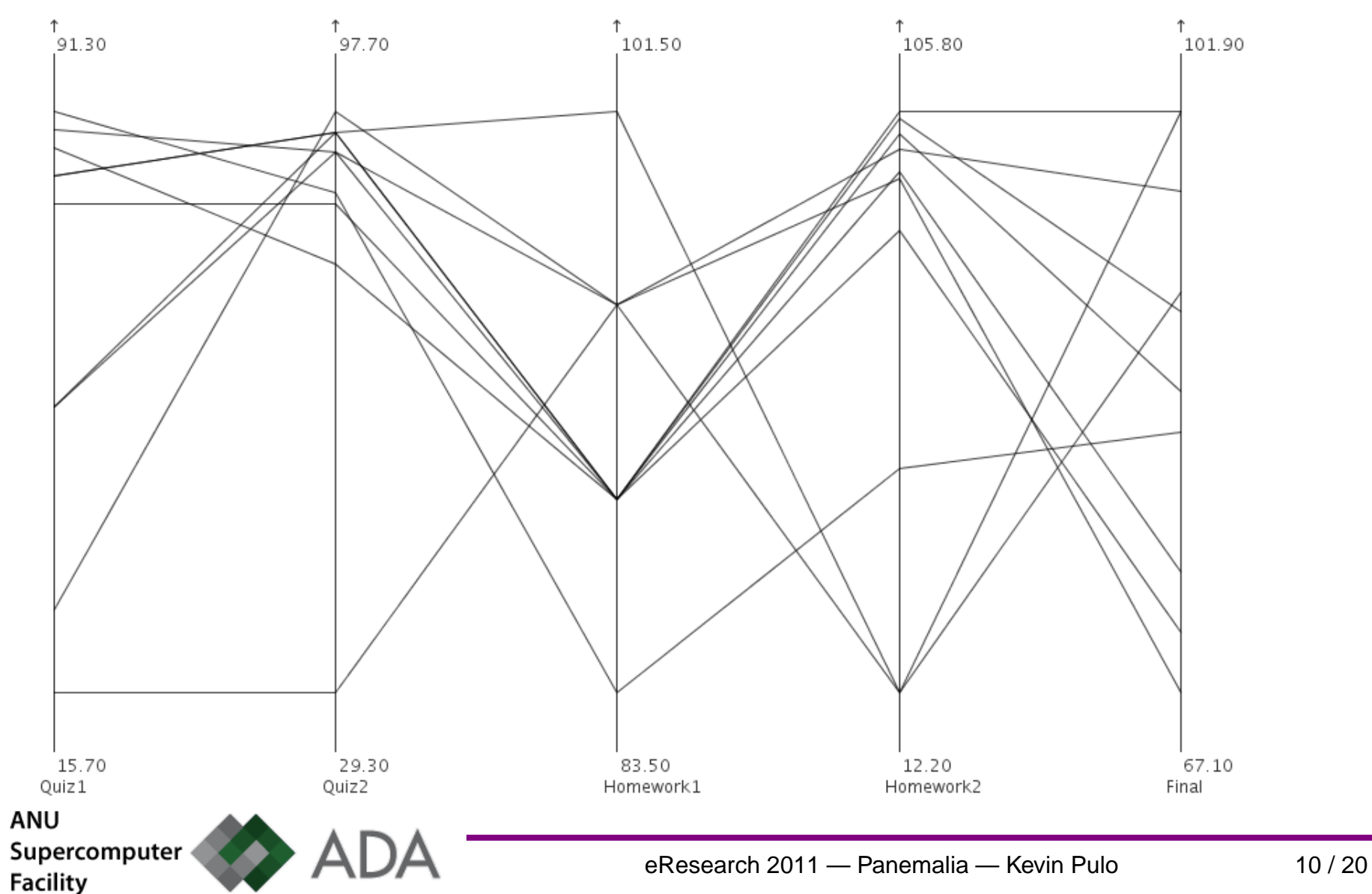

#### Common values cause ambiguitySolution: (a) Curves

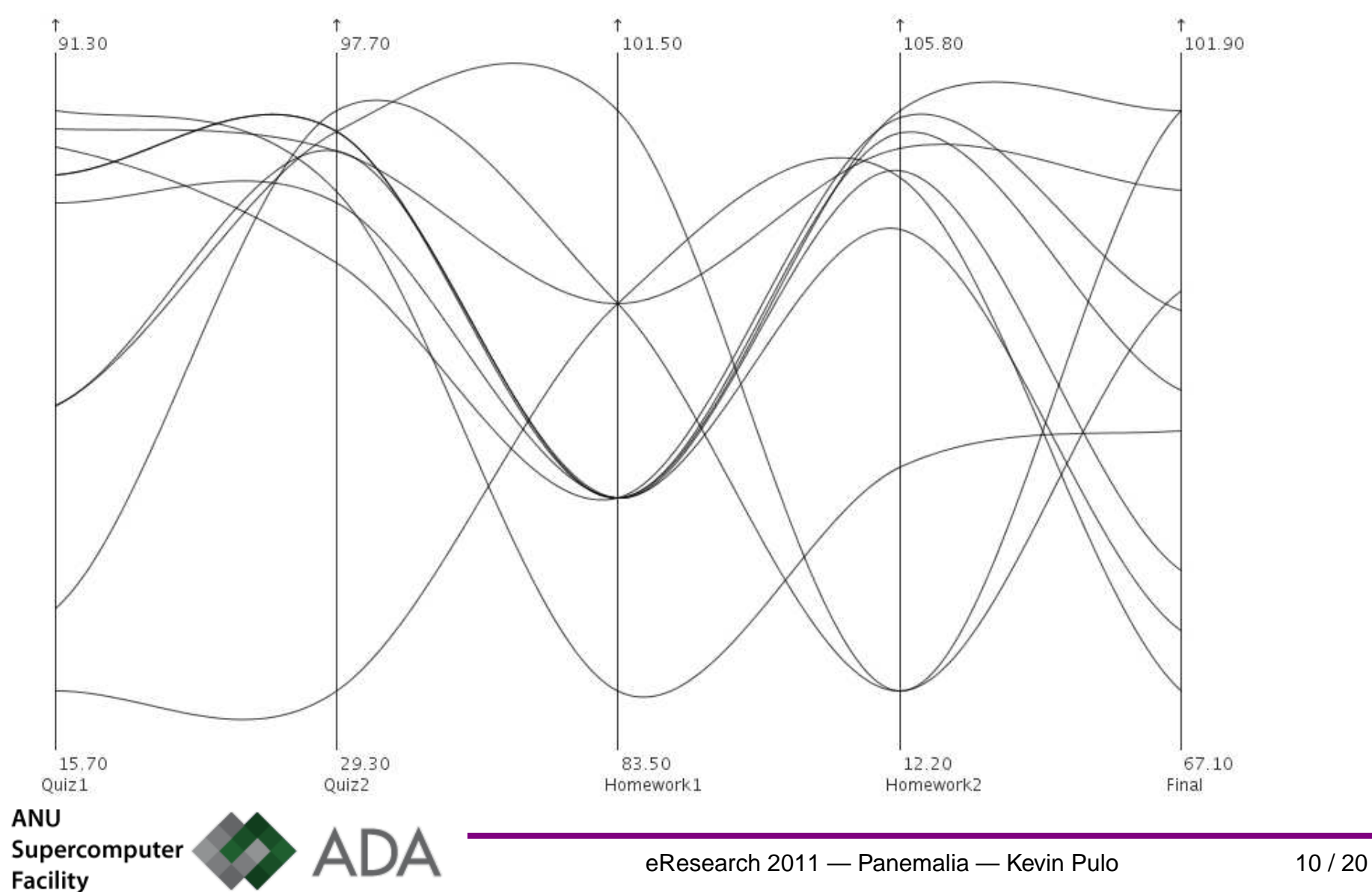

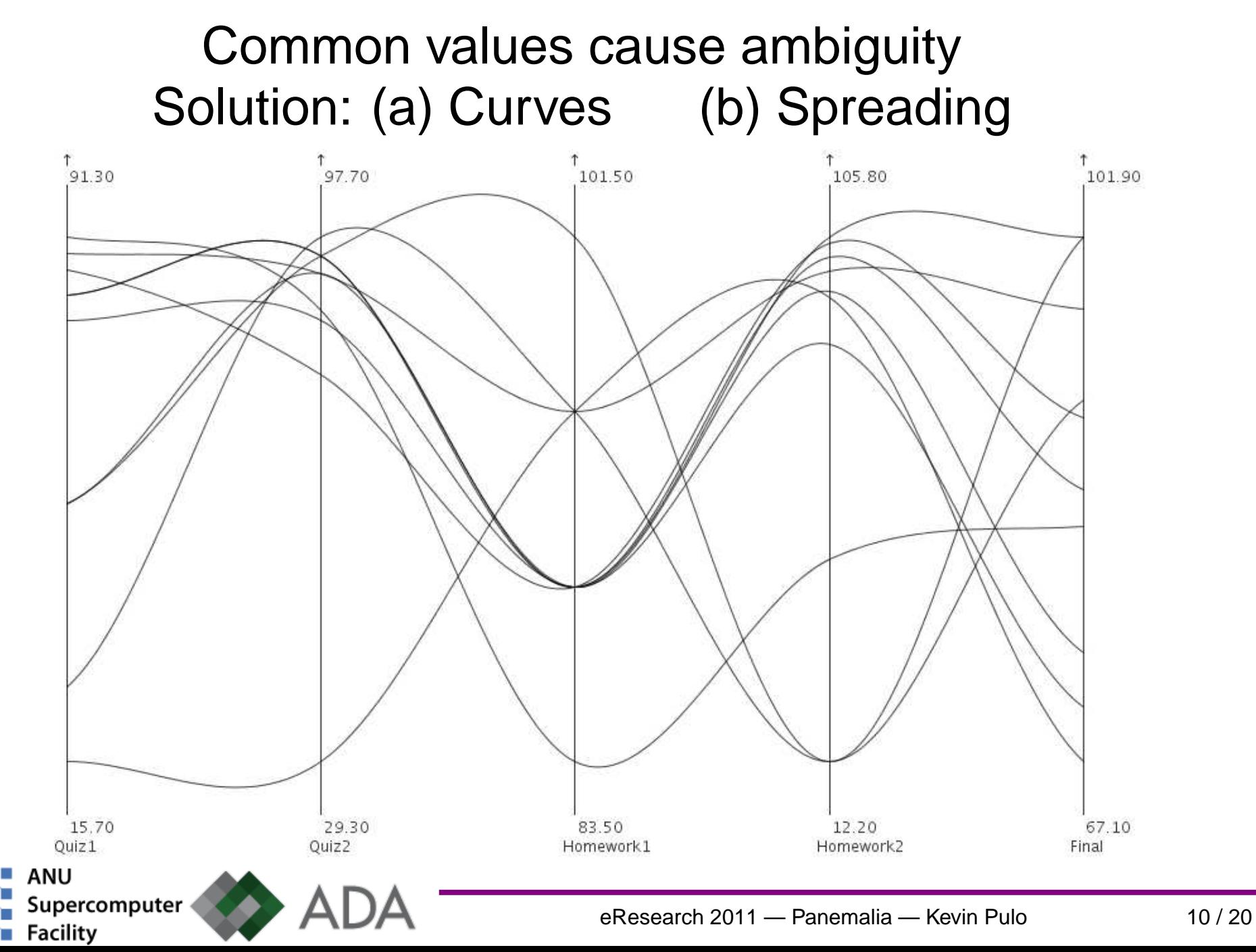

View affected by axis ordering, sign, scaling, translation

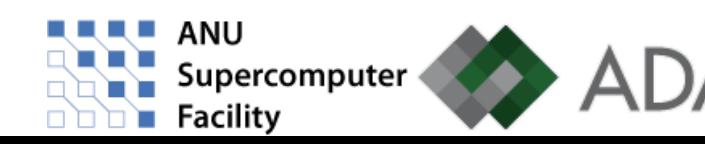

eResearch 2011 — Panemalia — Kevin Pulo <sup>11</sup> / 20

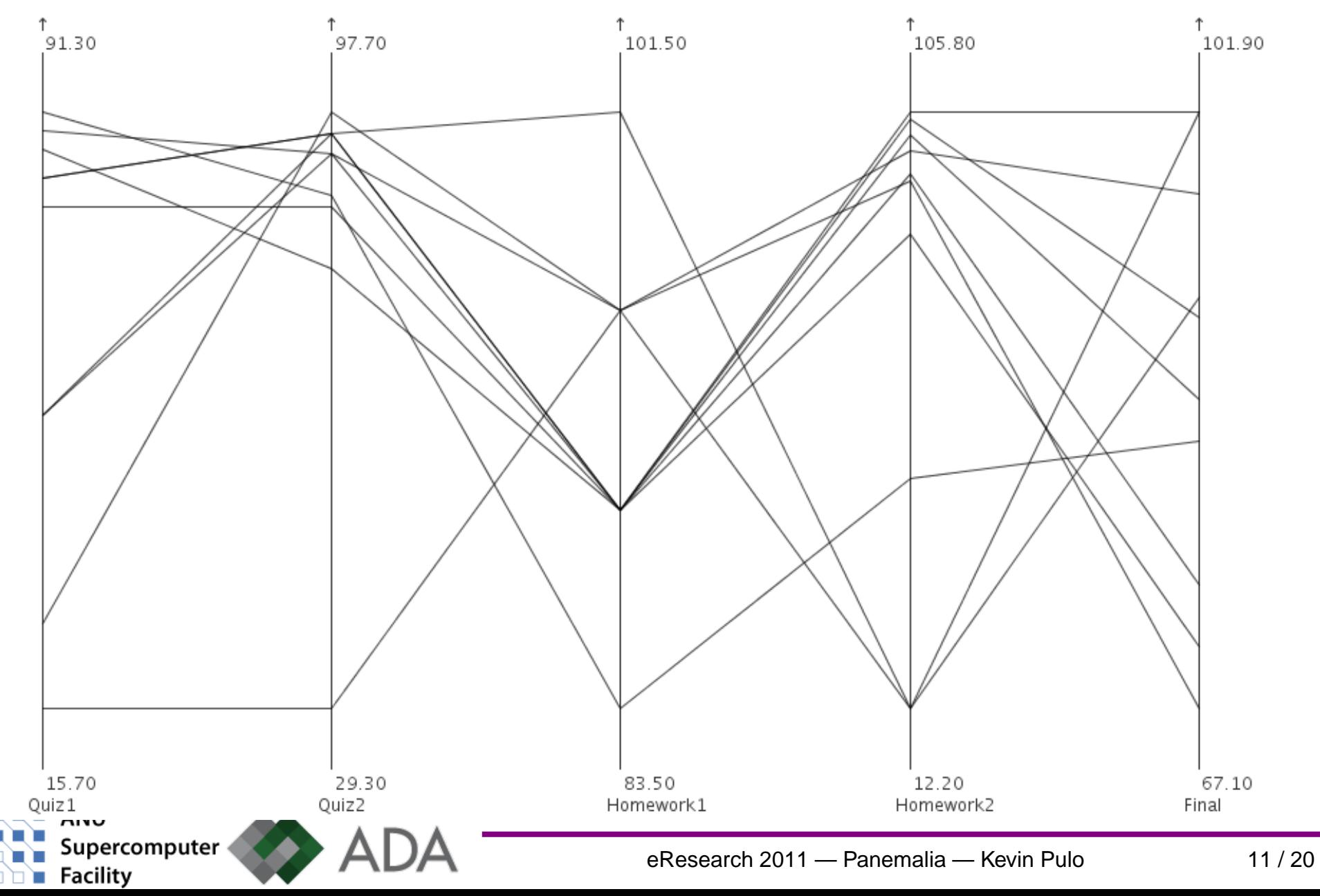

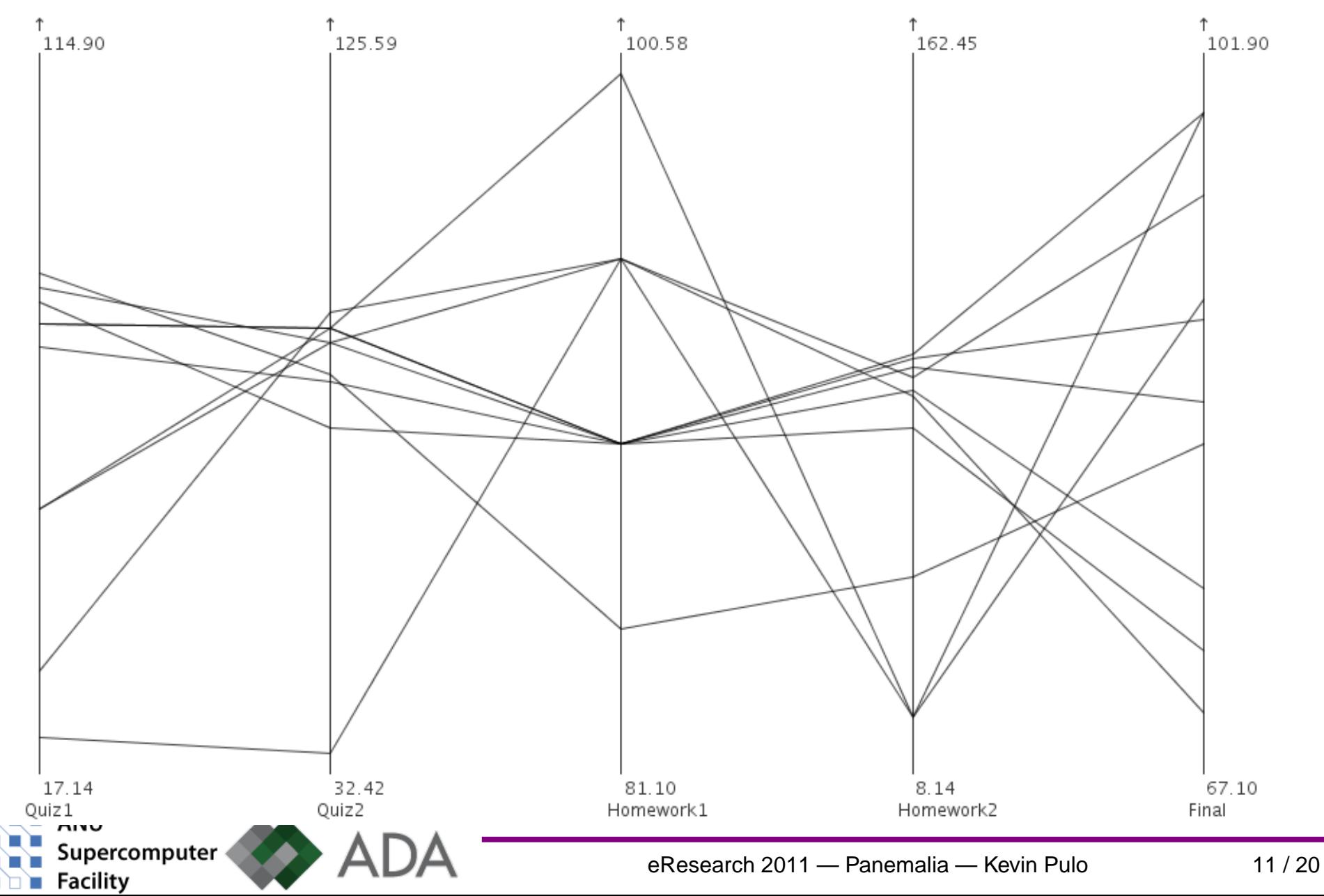

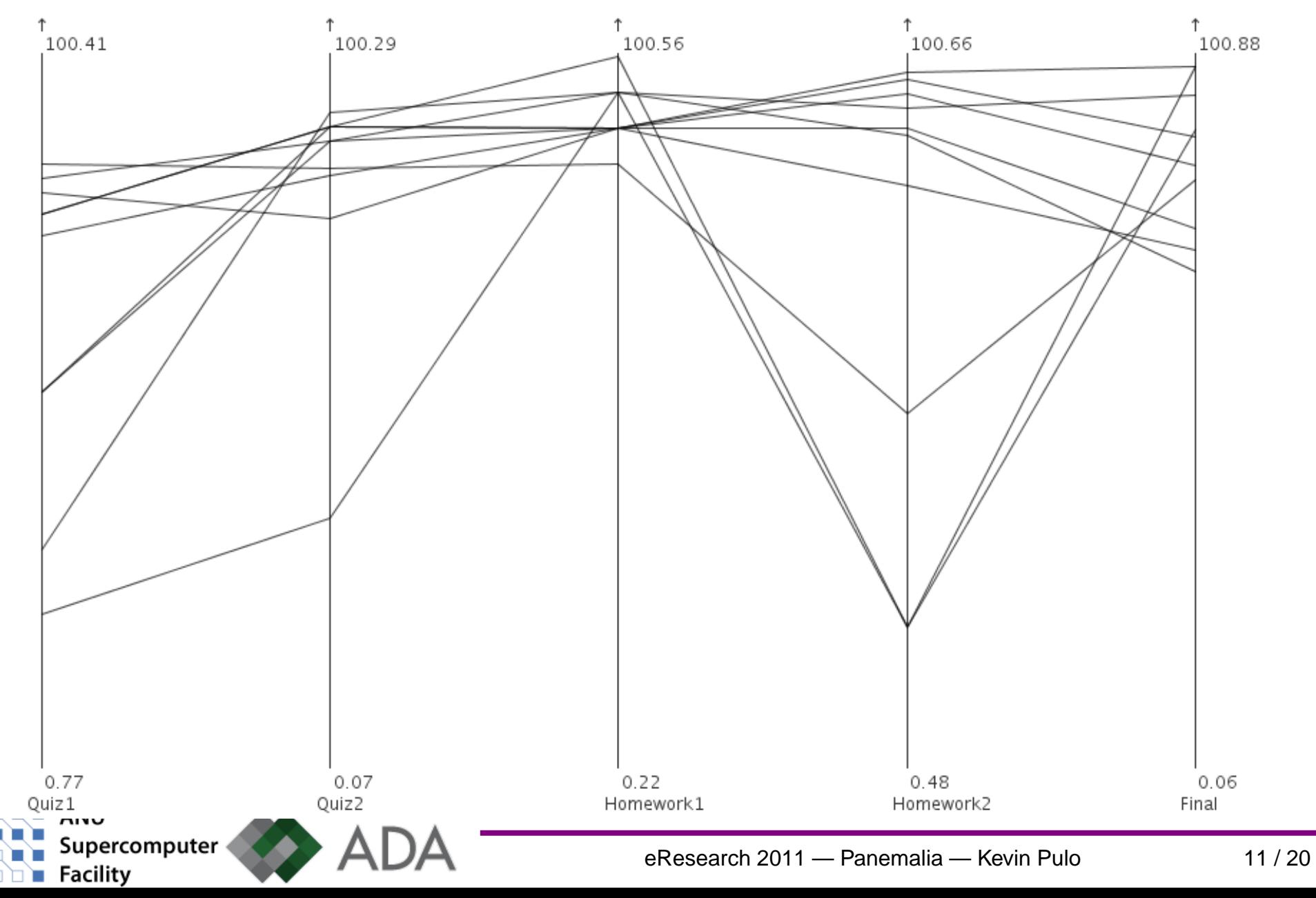

![](_page_45_Figure_2.jpeg)

![](_page_46_Figure_2.jpeg)

![](_page_46_Picture_3.jpeg)

#### View affected by axis ordering, sign, scaling, translationSolution: Interactive view manipulation

![](_page_47_Figure_2.jpeg)

![](_page_47_Picture_3.jpeg)

## **Pilot implementation**

- Based on "parvis" InfoVis research software
- Java application
	- Swing <sup>+</sup> Java2D canvas
- Issues highlighted:
	- Web integration: possible, but not optimal
	- Data storage: flat text files not scalable
	- Interactivity: poor responsiveness, usability
- Useful to confirm the use cases and benefits of longitudinal visualisation

![](_page_48_Picture_9.jpeg)

## **Pilot implementation**

![](_page_49_Figure_1.jpeg)

## **Panemalia technology**

- Frontend
	- DHTML (HTML5 <sup>+</sup> Javascript <sup>+</sup> CSS)
	- jQuery <sup>+</sup> jQueryUI
	- raphaelJS (SVG or VML)
	- **Requires modern browser** 
		- ⊲ (But not Firefox on Linux)
- Backend
	- Ruby on Rails
	- SQLite
	- $\blacksquare$  R
- Queries and results using AJAX <sup>+</sup> JSON

## **Demo — NLC**

#### **Negotiating the Life Course (NLC)**

- <sup>4</sup> waves (unbalanced), 1000–3000 respondents
- Examine aspects relating to labour force participation
	- Work and study history
		- ▷ Retrospectively from age 15 (up to age 62)
		- ⊲ Full-time, part-time, none

![](_page_51_Picture_7.jpeg)

![](_page_52_Picture_1.jpeg)

![](_page_53_Picture_34.jpeg)

![](_page_54_Picture_34.jpeg)

![](_page_55_Picture_34.jpeg)

![](_page_56_Picture_34.jpeg)

![](_page_57_Picture_34.jpeg)

![](_page_58_Picture_34.jpeg)

![](_page_59_Picture_1.jpeg)

![](_page_60_Picture_33.jpeg)

![](_page_61_Picture_1.jpeg)

 $\pi$  –  $\pi$ 

![](_page_62_Picture_38.jpeg)

![](_page_63_Picture_33.jpeg)

![](_page_64_Picture_34.jpeg)

![](_page_65_Picture_32.jpeg)

![](_page_66_Picture_32.jpeg)

![](_page_67_Picture_32.jpeg)

## **Moving forwards**

- Improved interactive performance
	- WebGL
	- Web workers (multithreading)
	- Remote desktop to ADA Virtual Lab VM
- State and session management
	- "How did I get to this view?"
	- "I had a great view 2 minutes ago, now it's gone."
	- Sessions spanning many days and locations
- Data cleaning
	- Allow sandboxed raw dataset upload, auto-convert and private visualisation
	- Standalone Panemalia in <sup>a</sup> desktop VM image

#### **Questions? Comments?**

![](_page_69_Picture_1.jpeg)